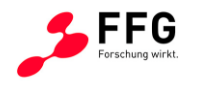

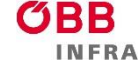

# **Simulation Einfluss Zuglängsdynamik auf den Rad-Schiene-Kontakt SimZLD**

# Ein Projekt finanziert im Rahmen der Verkehrsinfrastrukturforschung 2018 (**VIF 2018**)

Oktober 2021

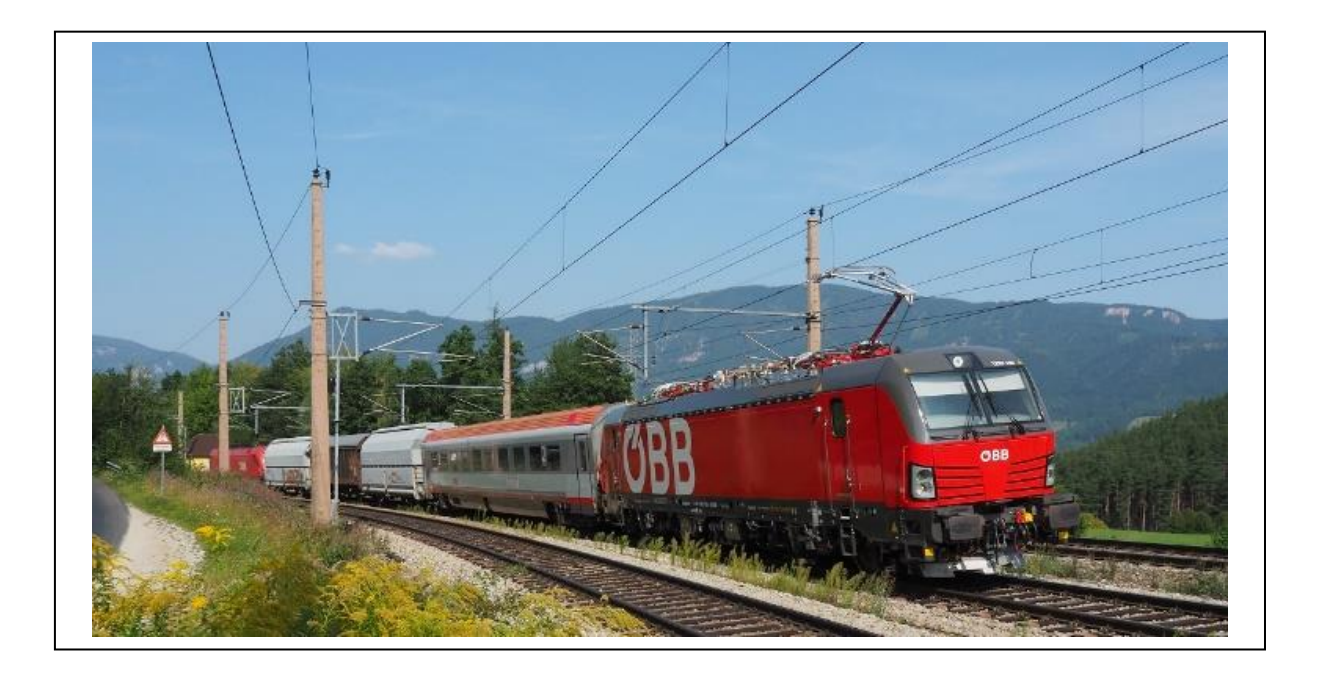

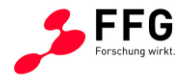

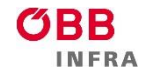

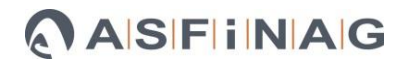

**Impressum:**

**Herausgeber und Programmverantwortung:** Bundesministerium für Klimaschutz Abteilung Mobilitäts- und Verkehrstechnologien Radetzkystraße 2 1030 Wien

ÖBB-Infrastruktur AG Praterstern 3 1020 Wien

Autobahnen- und Schnellstraßen-Finanzierungs-Aktiengesellschaft Rotenturmstraße 5-9 1010 Wien

Bundesministerium Klimaschutz, Umwelt, Energie, Mobilität, Innovation und Technologie

> **OBB INFRA**

**ASFINAG** 

**Für den Inhalt verantwortlich:** PJ Messtechnik GmbH Waagner-Biro-Straße 125 8020 Graz

#### **Programmmanagement:**

Österreichische Forschungsförderungsgesellschaft mbH Thematische Programme Sensengasse 1 1090 Wien

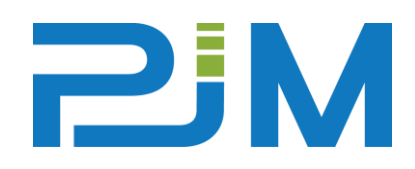

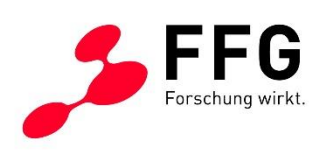

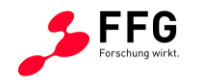

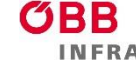

# **Simulation Einfluss Zuglängsdynamik auf den Rad-Schiene-Kontakt SimZLD**

Ein Projekt finanziert im Rahmen der

Verkehrsinfrastrukturforschung

(VIF2018)

**AutorInnen:**

**DI Lorenz Pietsch Lina Popetschnigg, MSc**

**Auftraggeber:** Bundesministerium für Klimaschutz ÖBB-Infrastruktur AG

**Auftragnehmer:** PJ Messtechnik GmbH ZT Jussel

3 [SimZLD, 873165]

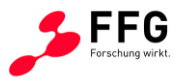

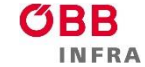

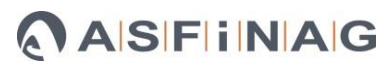

# Inhalt

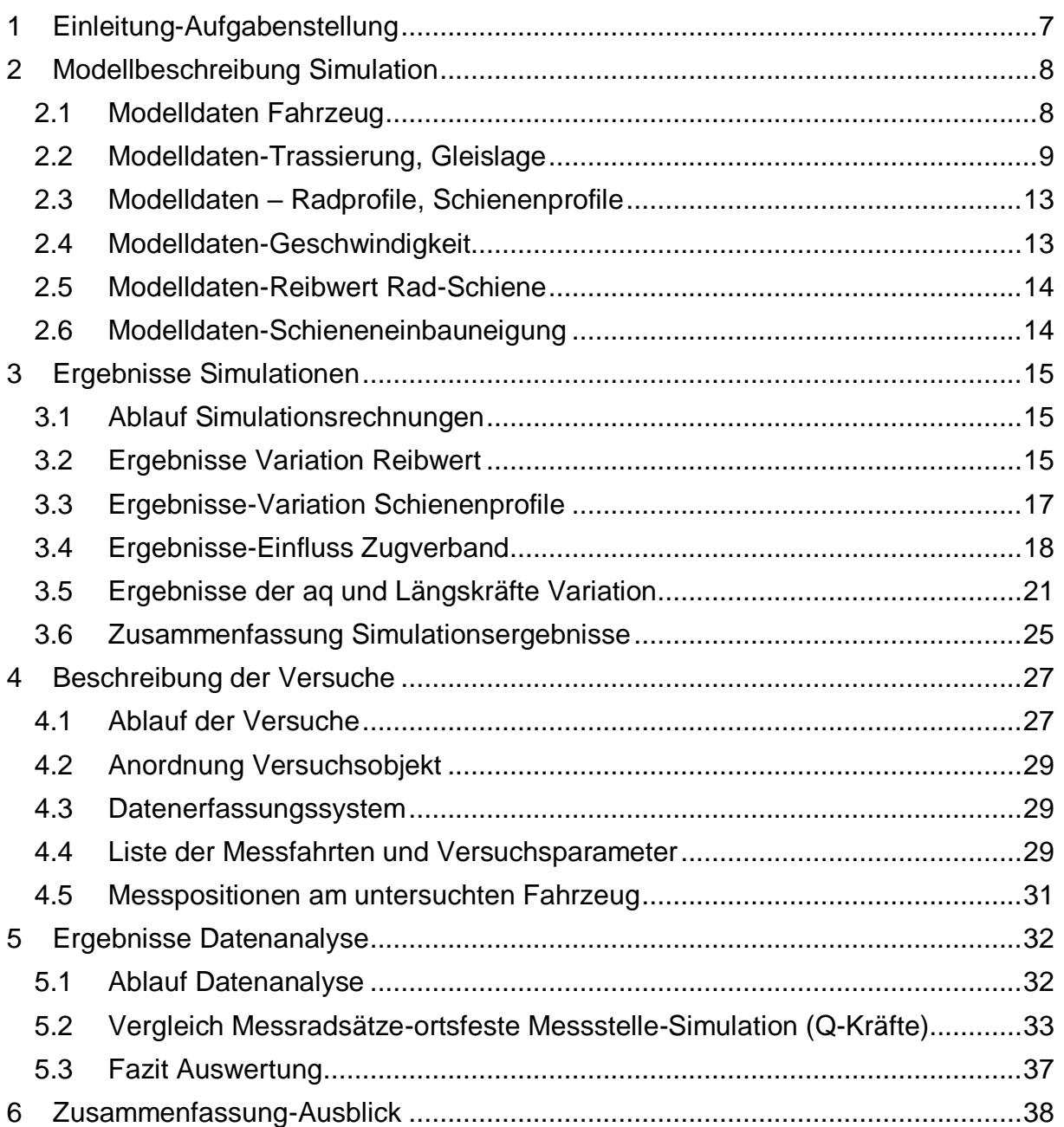

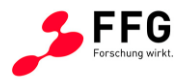

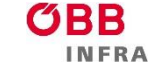

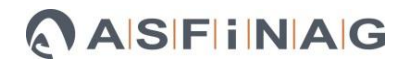

# Abildungsverzeichnis

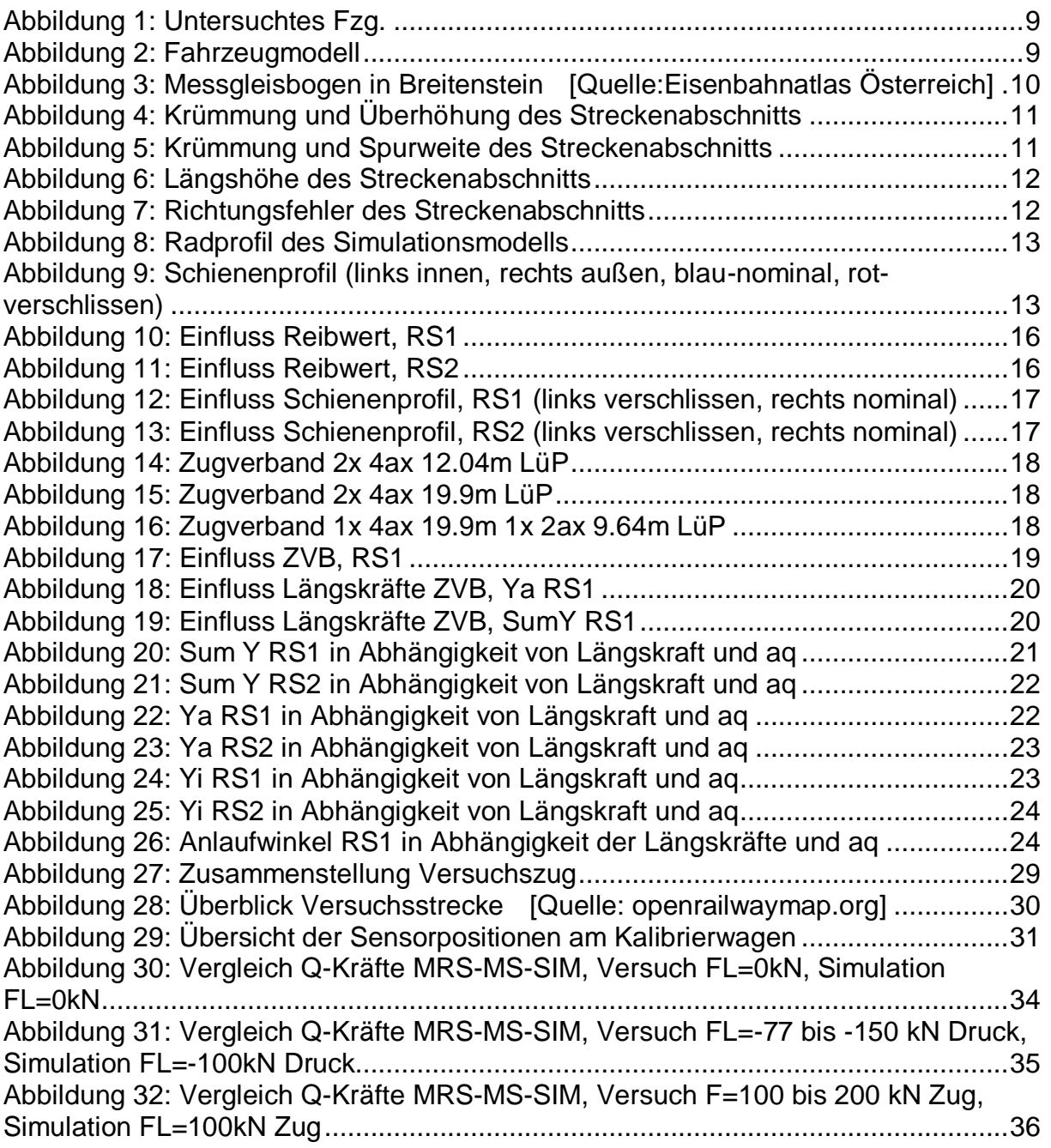

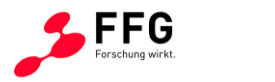

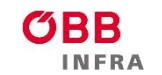

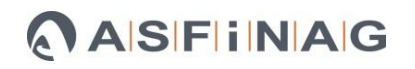

# **Tabellenverzeichnis**

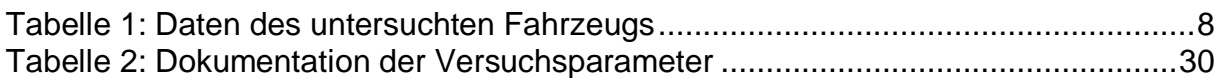

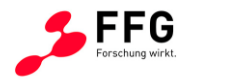

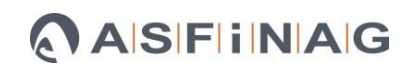

#### <span id="page-6-0"></span>**1 EINLEITUNG-AUFGABENSTELLUNG**

Der Einfluss der Zuglängsdynamik auf den Rad-Schiene-Kontakt ist bisher nicht gesondert Thema von neuerer Forschung bzw. wissenschaftlicher Untersuchung. Es existieren zwar sowohl Untersuchungen zu den Interaktionsgrößen im Rad-Schiene-Kontakt, als auch zur Zuglängsdynamik aber man verlässt sich immer noch auf traditionelle Erfahrungswerte, die aber zunehmend auf ihre Gültigkeit hin hinterfragt werden müssen, um die hohe Betriebssicherheit der modernen Eisenbahn weiterhin gewährleisten zu können. Nachdem die Verfügbarkeit von numerischen Simulationsmethoden es erlaubt viele Fragestellungen der Fahrtechnik neu zu betrachten und damit das Spurführungsprinzip Stahlrad-Stahlschiene wesentlich weiter zu entwickeln, bietet sich auch hier die Mehrkörpersimulation als bestens geeignete Methode zur Untersuchung dieser Thematik an.

Allerdings soll die Untersuchung nicht auf eine Methode beschränkt werden, stattdessen ist geplant sich mit den drei Ansätzen Simulation, Messung/Validierung und Analyse dem Thema zu widmen. Zu diesem Zweck sollen Simulationsmodelle eines Zugverbands bestehend aus mehreren Fahrzeugen erstellt werden und auf diese Weise der Einfluss der Zuglängsdynamik auf die Interaktionsgrößen im Rad-Schiene-Kontakt untersucht werden. Die Validierung der Simulationsmodelle soll durch die geplanten Messungen während der Streckenversuche sichergestellt werden. Bei den Messungen soll die Datenerfassung fahrzeugseitig durch Messradsätze und gleisseitig durch eine ortsfeste Infrastrukturmessstelle erfolgen. Eine abschließende Datenanalyse der kombinierten Daten aus Simulation und Versuch soll Zusammenhänge zwischen den einzelnen Fahrzeug und Streckenparametern erkennbar machen und einen Überblick über die Gesamtheit der Ergebnisse ermöglichen.

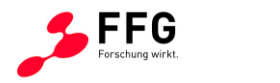

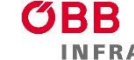

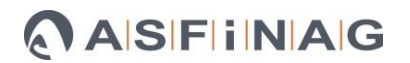

## <span id="page-7-0"></span>**2 MODELLBESCHREIBUNG SIMULATION**

Die Berechnungen wurden mit dem Simpack Programmpaket durchgeführt. Diese Mehrkörpersimulationssoftware wird unter anderem zur fahrdynamischen Auslegung von Schienenfahrzeugen verwendet und eignet sich auch gut zur Untersuchung der Kräfte und Interaktionsgrößen im Rad-Schiene-Kontakt. Die Modelle enthalten die Parameter des untersuchten Streckenabschnitts und des Fahrzeugs. Bei den Berechnungen ergeben sich im Zuge der Zeitschritt-Integration, zeitbasierte Ergebnisschriebe der untersuchten Größen, die vergleichbar mit Messschrieben aus realen Messungen an Fahrzeug und Infrastruktur sind. Ein wesentlicher Vorteil der Simulationsmodelle ist, dass bei völlig konstanten Randbedingungen gezielt einzelne Modellparameter verändert werden können und somit Änderungen in den Ergebnissen direkt dem aktuell variierten Parameter zuzuordnen sind.

#### <span id="page-7-1"></span>**2.1 Modelldaten Fahrzeug**

Bei dem untersuchten Fahrzeug handelt es sich um einen zweiachsigen Schiebewandwagen der Type Hbillns. Die Hauptabmessungen und Grunddaten des Fahrzeugs sind in [Tabelle 1](#page-7-2) aufgelistet.

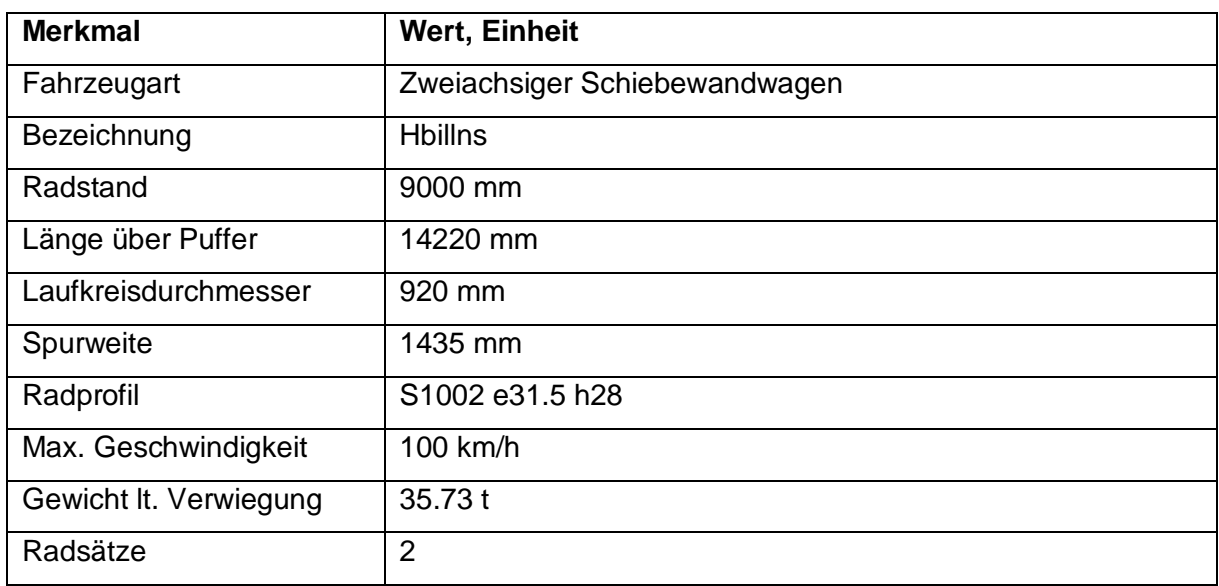

#### <span id="page-7-2"></span>**Tabelle 1: Daten des untersuchten Fahrzeugs**

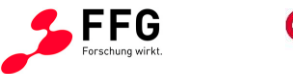

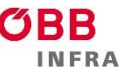

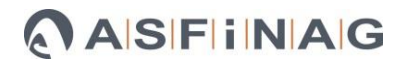

Eine Skizze des Fahrzeugs ist in [Abbildung 1](#page-8-1) dargestellt und [Abbildung 2](#page-8-2) zeigt eine grafische Darstellung des MKS-Modells.

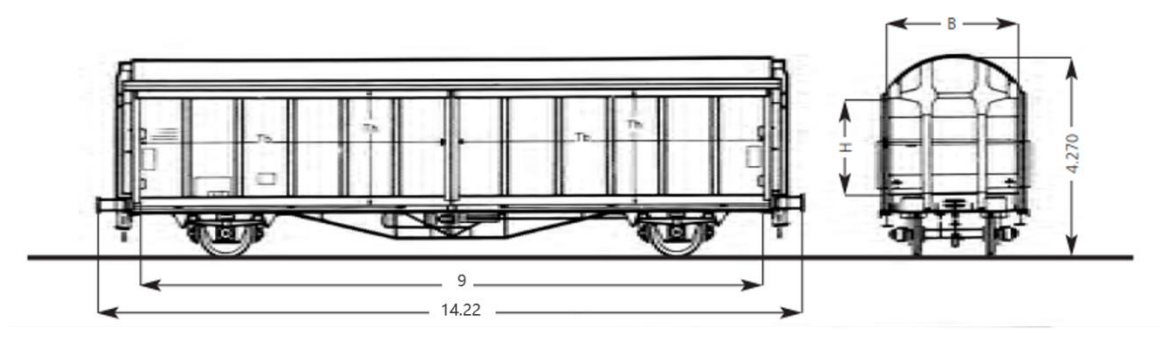

<span id="page-8-1"></span>**Abbildung 1: Untersuchtes Fzg.** 

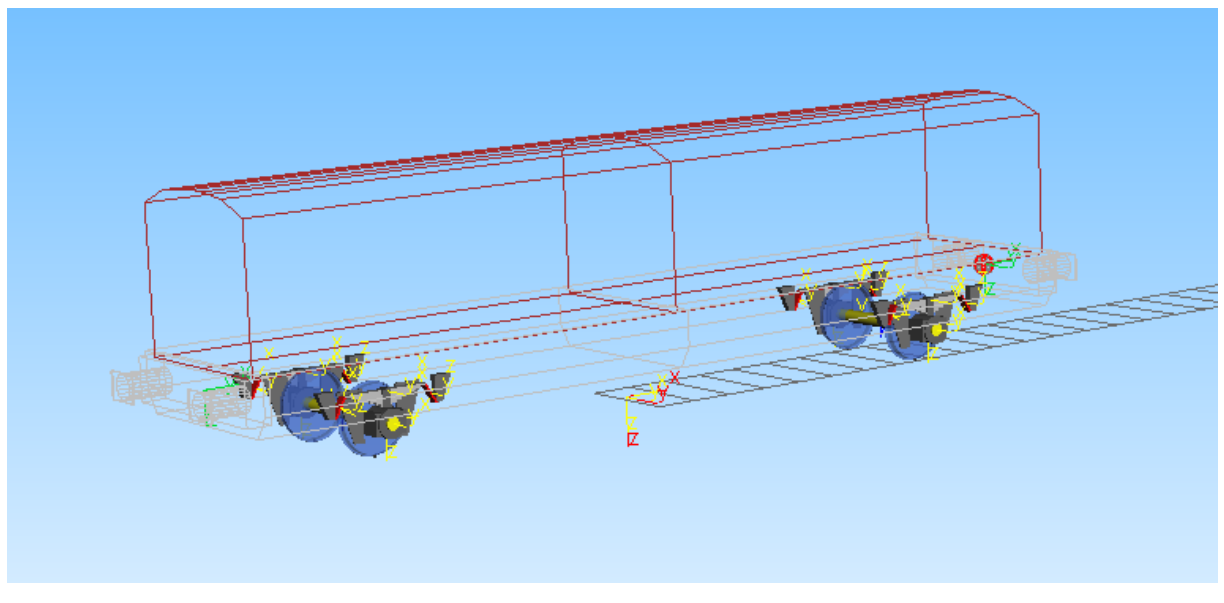

**Abbildung 2: Fahrzeugmodell**

## <span id="page-8-2"></span><span id="page-8-0"></span>**2.2 Modelldaten-Trassierung, Gleislage**

Als Strecke im Simulationsmodell wurde jener Abschnitt der Semmeringstrecke gewählt, auf dem sich die ortsfeste Infrastrukturmessstelle (Messgleisbogen) befindet. Die dort vorliegende Trassierung (Krümmung und Überhöhung) sowie die gemessene Gleislage (Richtung, Längshöhenfehler, Spurweite) wurden in das Modell übertragen.

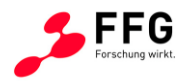

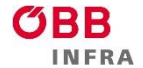

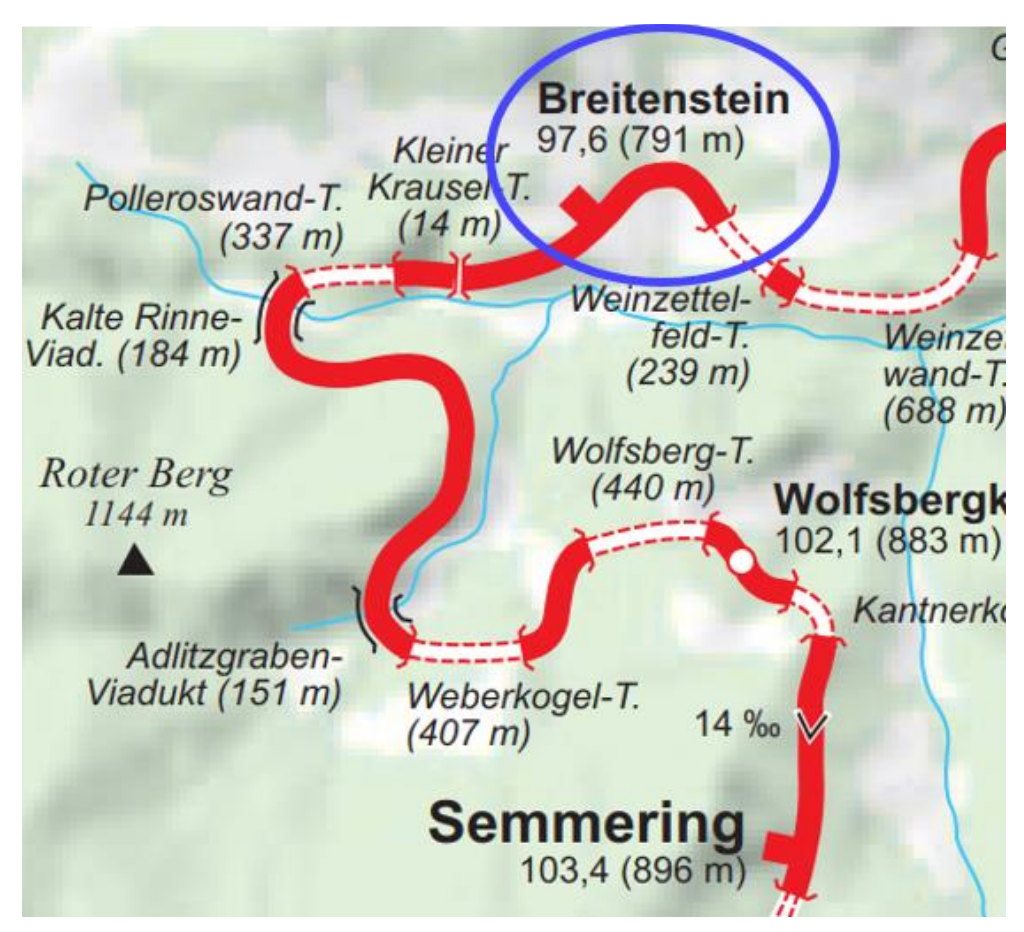

<span id="page-9-0"></span>**Abbildung 3: Messgleisbogen in Breitenstein** [Quelle:Eisenbahnatlas Österreich]

In [Abbildung 3](#page-9-0) ist die Lage des untersuchten Streckenabschnitts zu erkennen und [Abbildung](#page-10-0)  [4](#page-10-0) zeigt die Krümmung und Überhöhung. Detaillierte Angaben zu den verwendeten Gleislagedaten finden sich in [Abbildung 5,](#page-10-1) [Abbildung 6](#page-11-0) und [Abbildung 7.](#page-11-1)

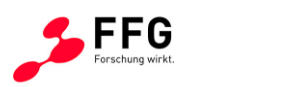

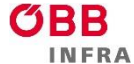

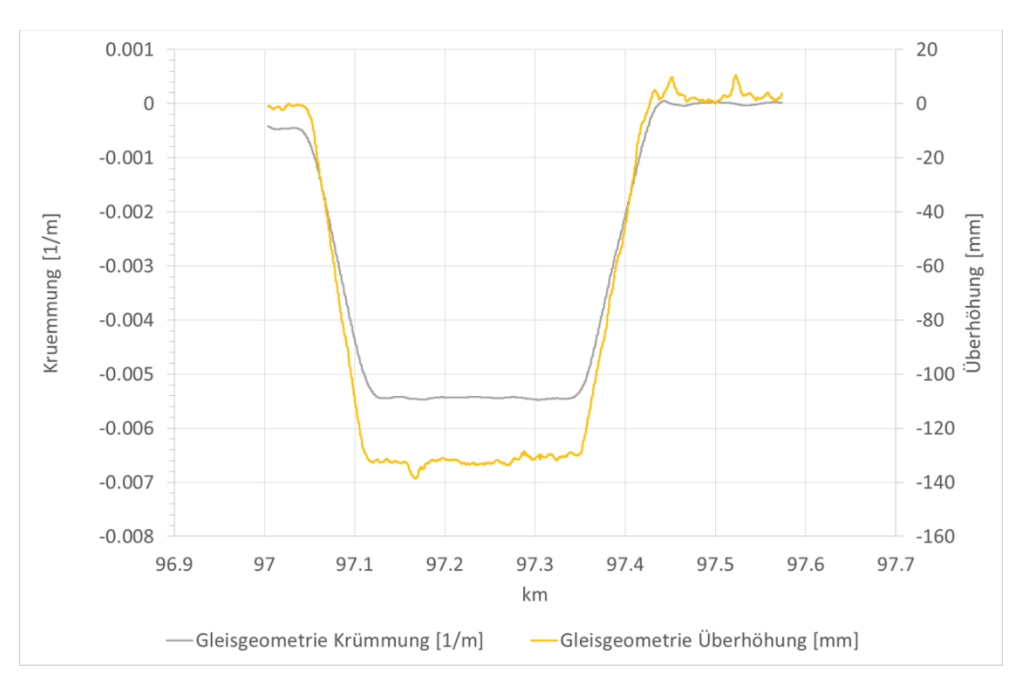

<span id="page-10-0"></span>**Abbildung 4: Krümmung und Überhöhung des Streckenabschnitts**

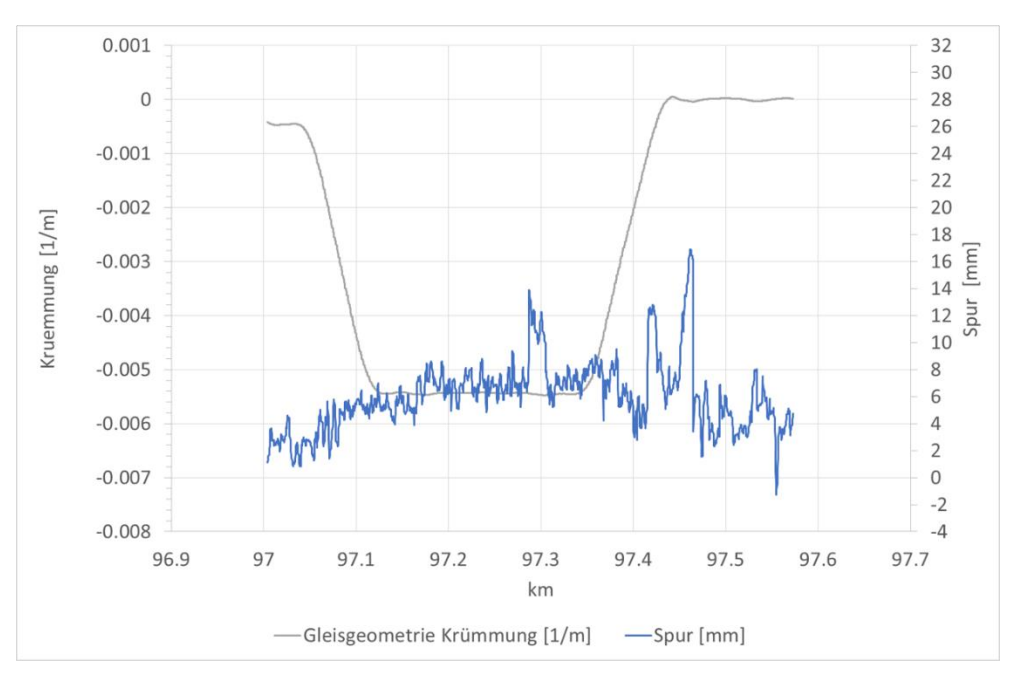

<span id="page-10-1"></span>**Abbildung 5: Krümmung und Spurweite des Streckenabschnitts**

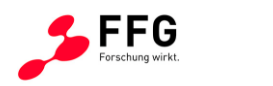

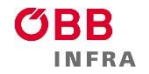

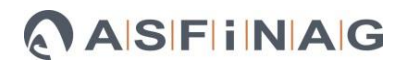

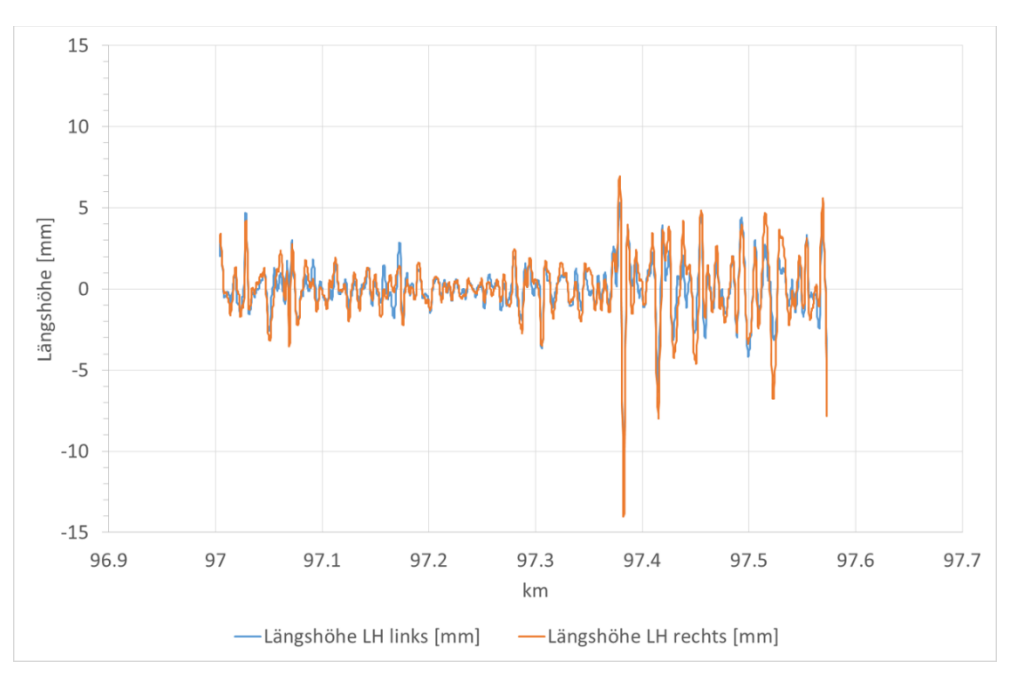

<span id="page-11-0"></span>**Abbildung 6: Längshöhe des Streckenabschnitts**

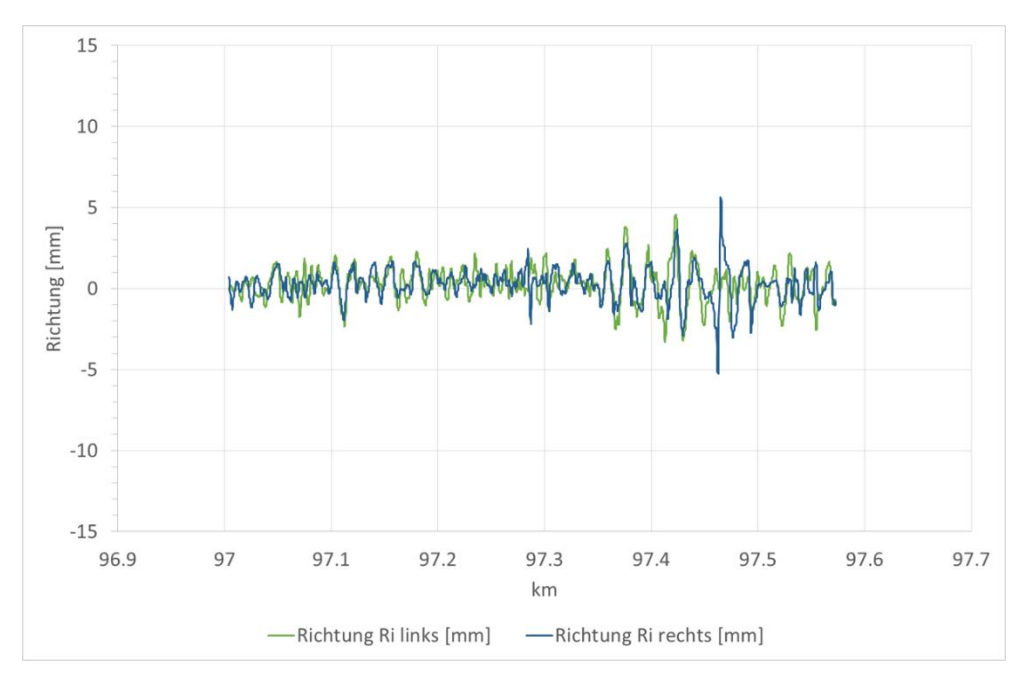

<span id="page-11-1"></span>**Abbildung 7: Richtungsfehler des Streckenabschnitts**

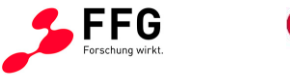

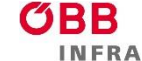

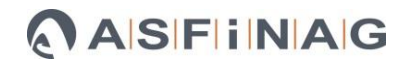

#### <span id="page-12-0"></span>**2.3 Modelldaten – Radprofile, Schienenprofile**

Die Radprofile wurden am modellierten Fahrzeug optisch erfasst und in das Simulationsmodell übernommen. [Abbildung 8](#page-12-2) zeigt das verwendete Radprofil. Nachdem das untersuchte Fahrzeug seit der letzten Reprofilierung der Räder nur wenig gefahren war, entspricht das erfasste Profil bis auf minimale Abweichungen dem Nominalprofil S1002 e31.5 h28.

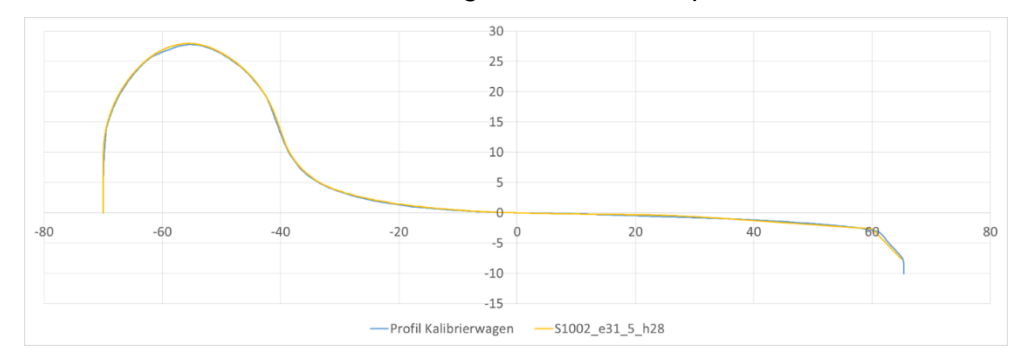

<span id="page-12-2"></span>**Abbildung 8: Radprofil des Simulationsmodells**

Als Schienenprofile wurden ebenfalls gemessene Profile verwendet, die in dem Bereich des untersuchten Streckenabschnitts erfasst wurden. Dabei sind die Profile im geraden Streckenbereich kaum verschlissen während die Profile im Bogenbereich bereits deutlichen Verschleiß zeigen. In [Abbildung 9](#page-12-3) sind die Profile der Innen- und Außenschiene (nominal in blau /verschlissen rot) gemeinsam dargestellt.

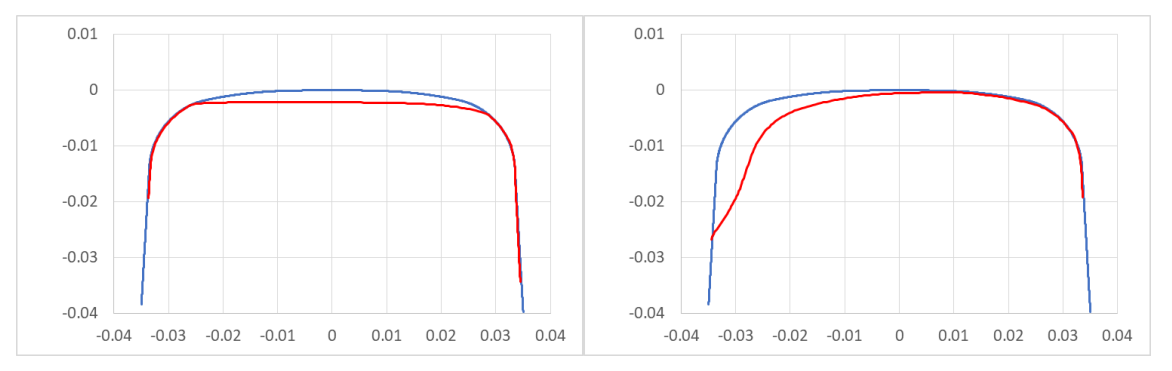

<span id="page-12-3"></span>**Abbildung 9: Schienenprofil (links innen, rechts außen, blau-nominal, rot-verschlissen)**

#### <span id="page-12-1"></span>**2.4 Modelldaten-Geschwindigkeit**

Die Fahrgeschwindigkeit wurde aus dem VZG für den gewählten Streckenabschnitt entnommen und mit 60 km/h (aq=0.65 m/s²) für diesen Abschnitt als konstant angenommen.

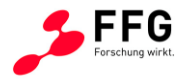

In einer Variation wurde die Fahrgeschwindigkeit einmal mit 8 km/h (negatives ag=-0.83 m/s<sup>2</sup>) und einmal mit 45 km/h (ausgeglichene Fahrt, aq=0 m/s²) angenommen.

# <span id="page-13-0"></span>**2.5 Modelldaten-Reibwert Rad-Schiene**

Für die Simulationsläufe ohne Variation des Reibwerts, wurde ein konstanter Reibwert von µ=0.4 angenommen. In einer Simulationsvariante wurde der Reibwert (µ) zwischen Rad und Schiene im Bereich von  $\mu$  =0.2-0.5 variiert. Ein Reibwert von 0.2 entspricht nassen Schienen (Regen, bzw. Herbstwetter), 0.5 entspricht sehr trockenen Schienen (z.B. an einem heißen Sommertag).

# <span id="page-13-1"></span>**2.6 Modelldaten-Schieneneinbauneigung**

Die nominelle Schieneneinbauneigung wurde mit 1/40 angenommen. Es ergibt sich jedoch durch die gemessene Gleislage eine Änderung entlang der Strecke. Der Wert 1/40 ist als Startwert zu sehen.

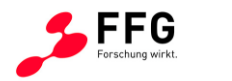

## <span id="page-14-0"></span>**3 ERGEBNISSE SIMULATIONEN**

#### <span id="page-14-1"></span>**3.1 Ablauf Simulationsrechnungen**

In den folgenden Abbildungen und Diagrammen sind die Ergebnisse der Variation der Simulationsparameter dargestellt. Bei den variierten Einflussgrößen handelt es sich um die folgenden Parameter:

- Reibwert (Rad-Schiene)
- verschlissene Schienenprofile
- Zusammenstellung des Zugverbands (LüP, DG-Abstand, etc.)
- Längskräfte im Zugverband
- Reibkräfte durch Puffer

Anhand der Ergebnisse der Simulationsrechnungen soll analysiert werden, ob ein Zusammenhang zwischen der Änderung der einzelnen Parameter und dem resultierenden Systemverhalten besteht. Diese Informationen werden bei der Planung der Versuche berücksichtigt. In Abschnitt [3.6](#page-24-0) sind die Simulationsergebnisse zusammengefasst.

#### <span id="page-14-2"></span>**3.2 Ergebnisse Variation Reibwert**

l

In [Abbildung 10](#page-15-0) und [Abbildung 11](#page-15-1) sind die Ergebnisse bei Variation des Reibwerts dargestellt. Die Grafiken enthalten die Ergebnisgrößen Ya (Führungskraft am bogenäußeren Rad), Yi<sup>1</sup>( Führungskraft am bogeninneren Rad) und SumY (Summe der Führungskräfte je Radsatz) für beide Radsätze RS1 und RS2 des zweiachsigen Fahrzeugs (siehe Modellbeschreibung [Abbildung 1,](#page-8-1) [Abbildung 2\)](#page-8-2). Die Werte wurden immer im Bereich des Bogens mit konstantem Radius abgelesen. Die Bezeichnung "Einzelwagen" bedeutet, dass das Fahrzeug nicht im Zugverband betrachtet wurde, sondern als einzelnes Fahrzeug. In den Simulationsrechnungen ist RS1 immer der vorlaufende/führende Radsatz.

<sup>1</sup> Anmerkung: Yi für RS1 und für RS2 für den Fall µ=0.2 hat ein negatives Vorzeichen und ist nur aus Gründen der Übersichtlichkeit in den Diagrammen durchwegs positiv dargestellt.

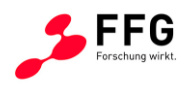

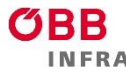

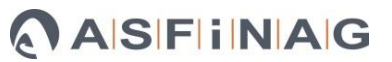

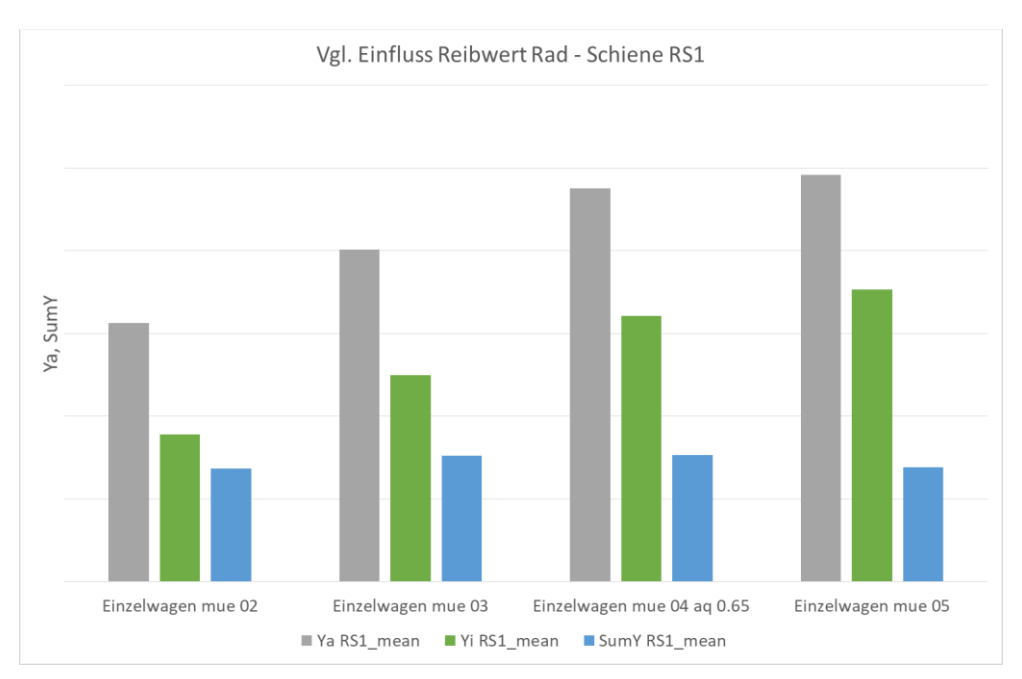

<span id="page-15-0"></span>**Abbildung 10: Einfluss Reibwert, RS1**

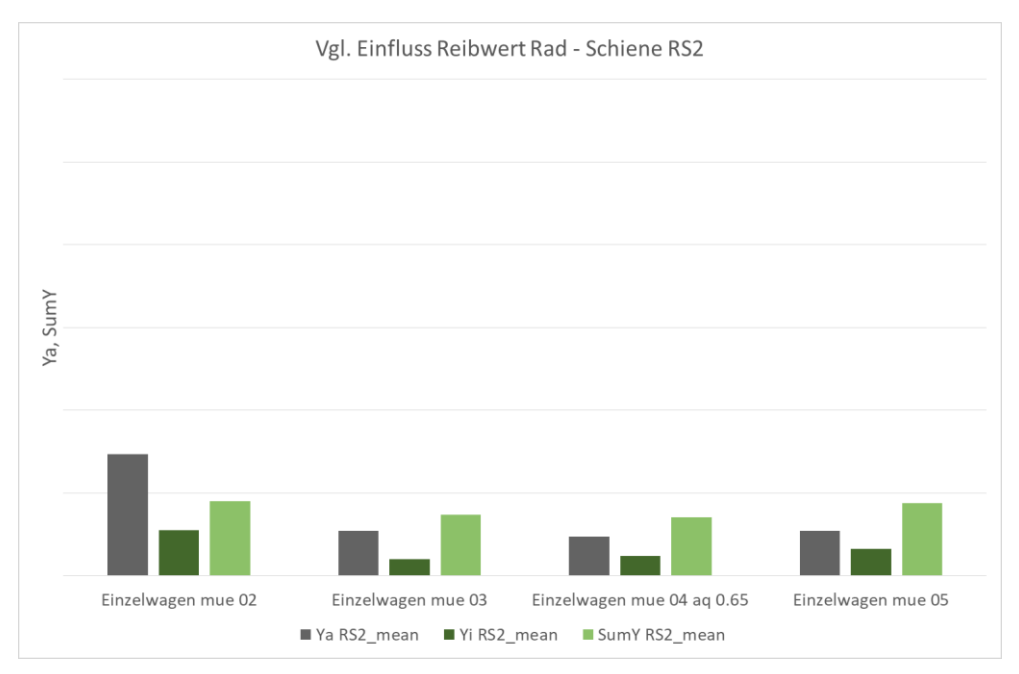

<span id="page-15-1"></span>**Abbildung 11: Einfluss Reibwert, RS2**

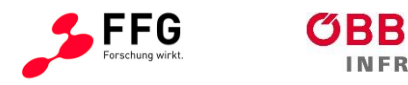

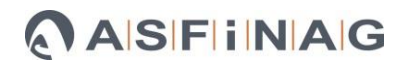

## <span id="page-16-0"></span>**3.3 Ergebnisse-Variation Schienenprofile**

In [Abbildung 12](#page-16-1) und [Abbildung 13](#page-16-2) sind die Ergebnisse (Ya, Yi<sup>2</sup> und SumY für beide Radsätze) der Variation der Schienenprofile dargestellt. Die Werte wurden immer im Bereich des Bogens mit konstantem Radius abgelesen.

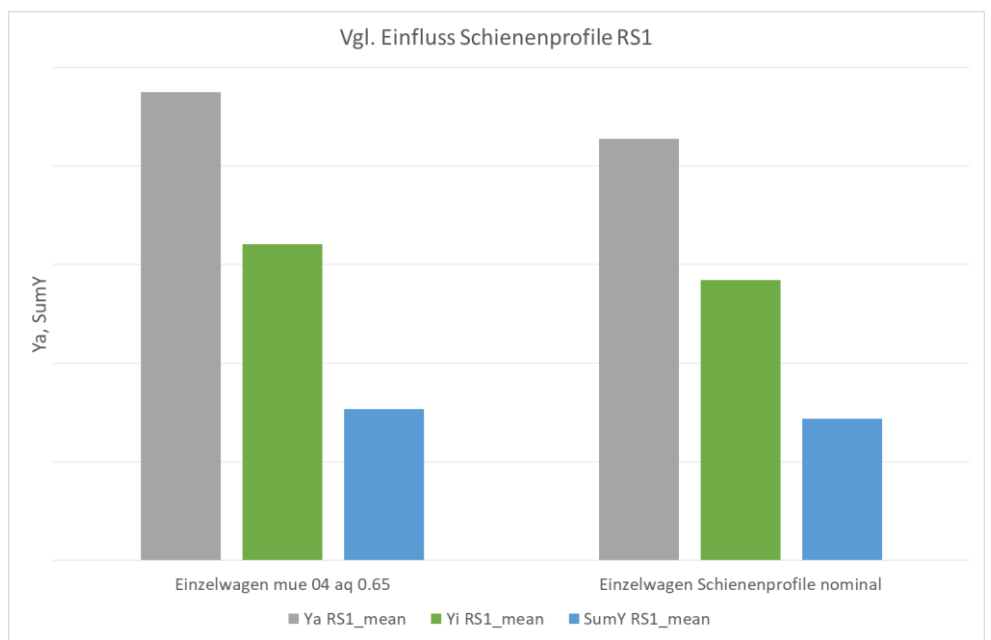

<span id="page-16-1"></span>**Abbildung 12: Einfluss Schienenprofil, RS1 (links verschlissen, rechts nominal)**

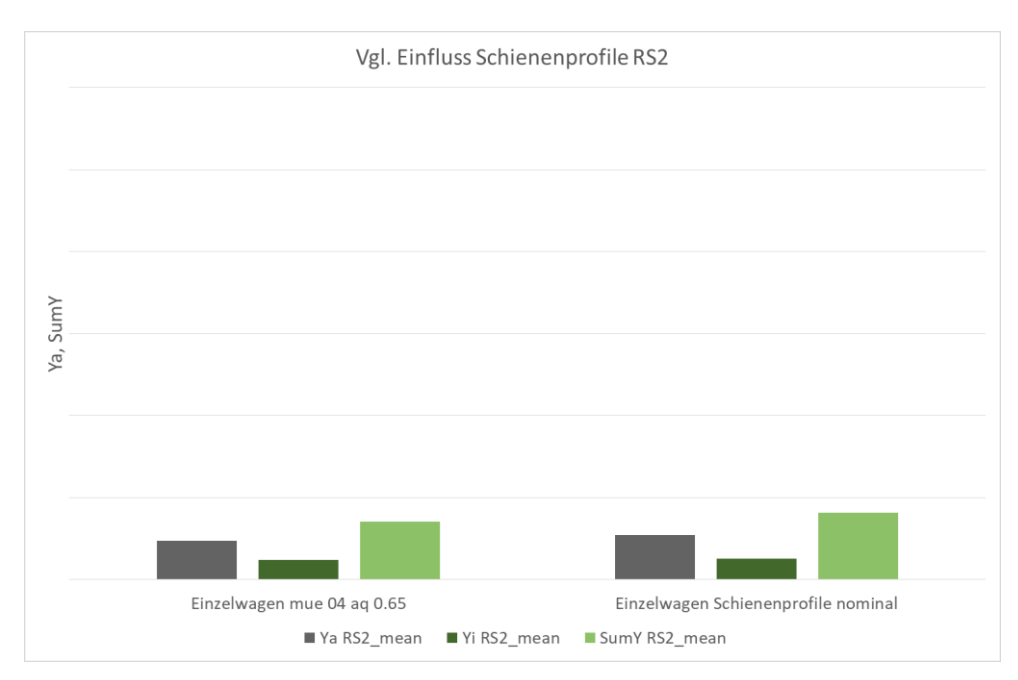

<span id="page-16-2"></span>**Abbildung 13: Einfluss Schienenprofil, RS2 (links verschlissen, rechts nominal)**

l <sup>2</sup> Anmerkung: Yi für RS1 hat ein negatives Vorzeichen und ist nur aus Gründen der Übersichtlichkeit in den Diagrammen durchwegs positiv dargestellt

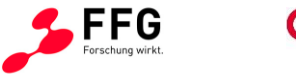

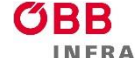

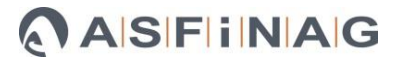

# <span id="page-17-0"></span>**3.4 Ergebnisse-Einfluss Zugverband**

Um zu bestimmen wie die Rad-Schiene Kräfte durch die Zusammensetzung des Zugverbands aus verschiedenen Wagentypen beeinflusst werden, wurden die folgenden Varianten des Zugverbands untersucht:

- Zugverband 2x 4ax 12.04m LüP (siehe [Abbildung 14\)](#page-17-1)
- Zugverband 2x 4ax 19.9m LüP (siehe [Abbildung 15\)](#page-17-2)
- Zugverband 1x 4ax 19.9m 1x 2ax 9.64m LüP (siehe [Abbildung 16\)](#page-17-3)

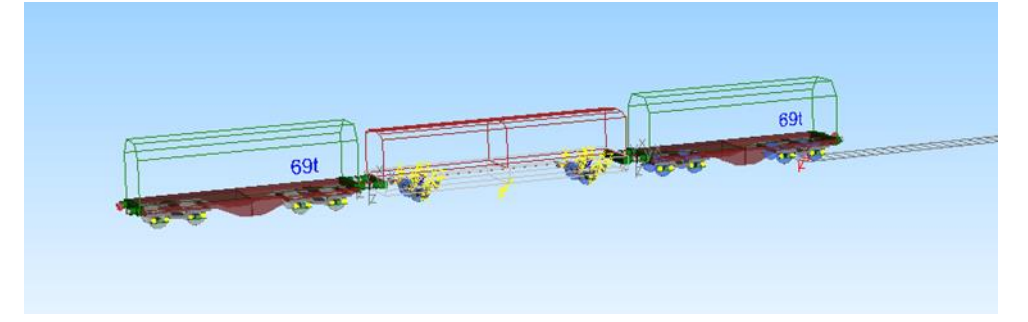

#### <span id="page-17-1"></span>**Abbildung 14: Zugverband 2x 4ax 12.04m LüP**

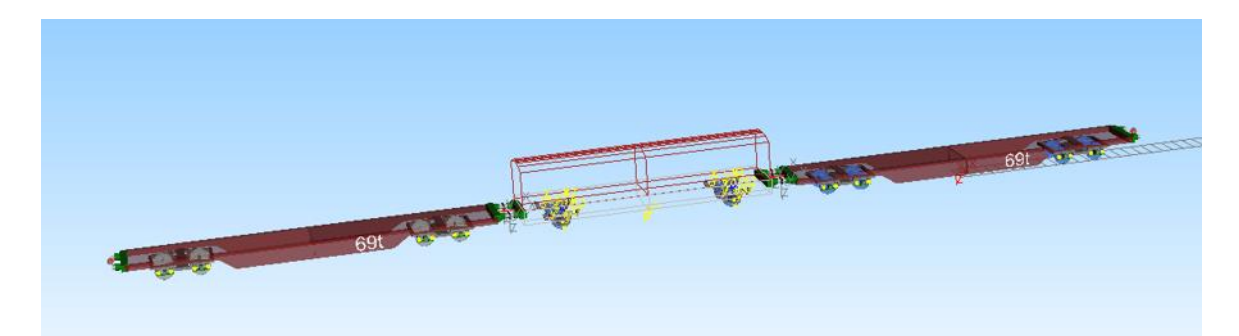

**Abbildung 15: Zugverband 2x 4ax 19.9m LüP**

<span id="page-17-3"></span><span id="page-17-2"></span>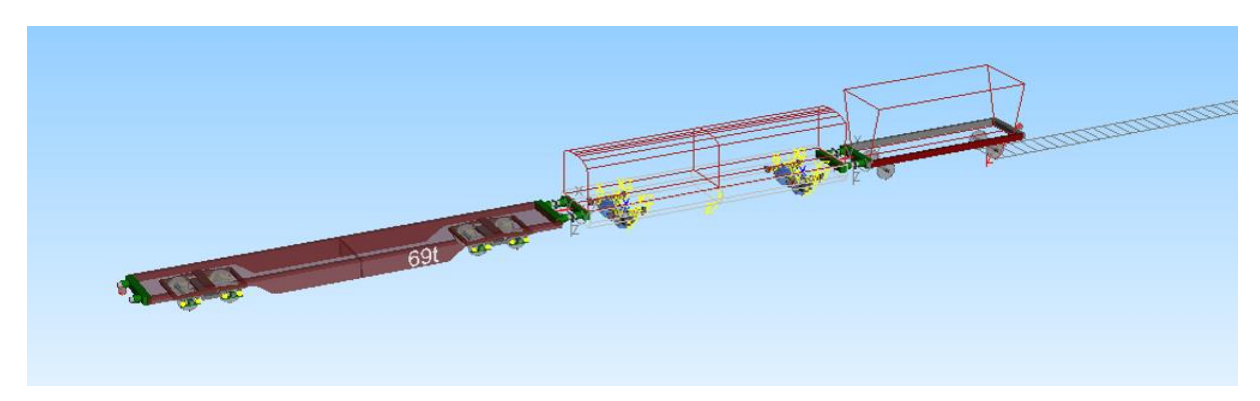

**Abbildung 16: Zugverband 1x 4ax 19.9m 1x 2ax 9.64m LüP**

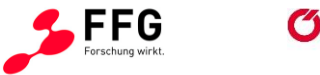

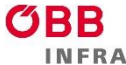

In [Abbildung 17](#page-18-0) ist der Einfluss der Pufferkräfte bei Einreihung des Fahrzeugs in den Zugverband dargestellt, auch hier ist Yi wieder negativ und nur aus Gründen der Übersichtlichkeit im Diagramm positiv dargestellt. Dabei wirken keine nennenswerten Längskräfte von außen auf den Zugverband ein. Die Werte wurden immer im Bereich des Bogens mit konstantem Radius abgelesen.

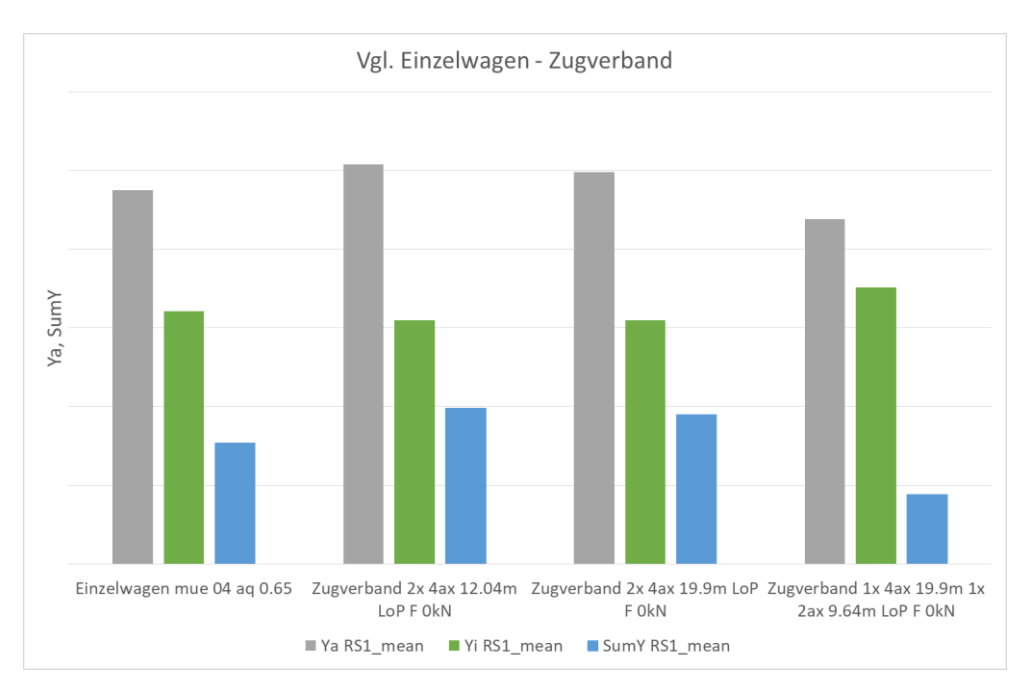

#### <span id="page-18-0"></span>**Abbildung 17: Einfluss ZVB, RS1**

In einer weiteren Variation wurden Längskräfte im Bereich von -300 kN (Druckkraft) bis 300 kN (Zugkraft) auf die drei unterschiedlichen Zugverbands-Varianten aufgebracht. Der Einfluss auf die Ergebnisse ist [Abbildung 18](#page-19-0) und [Abbildung 19](#page-19-1) zu entnehmen.

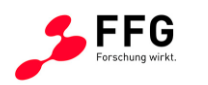

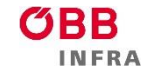

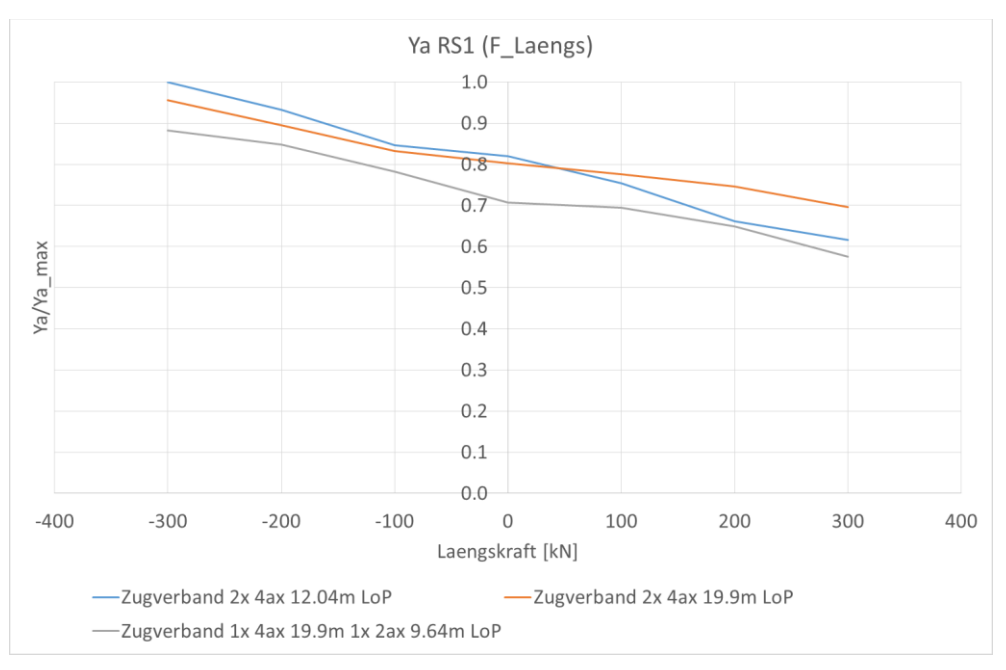

<span id="page-19-0"></span>**Abbildung 18: Einfluss Längskräfte ZVB, Ya RS1**

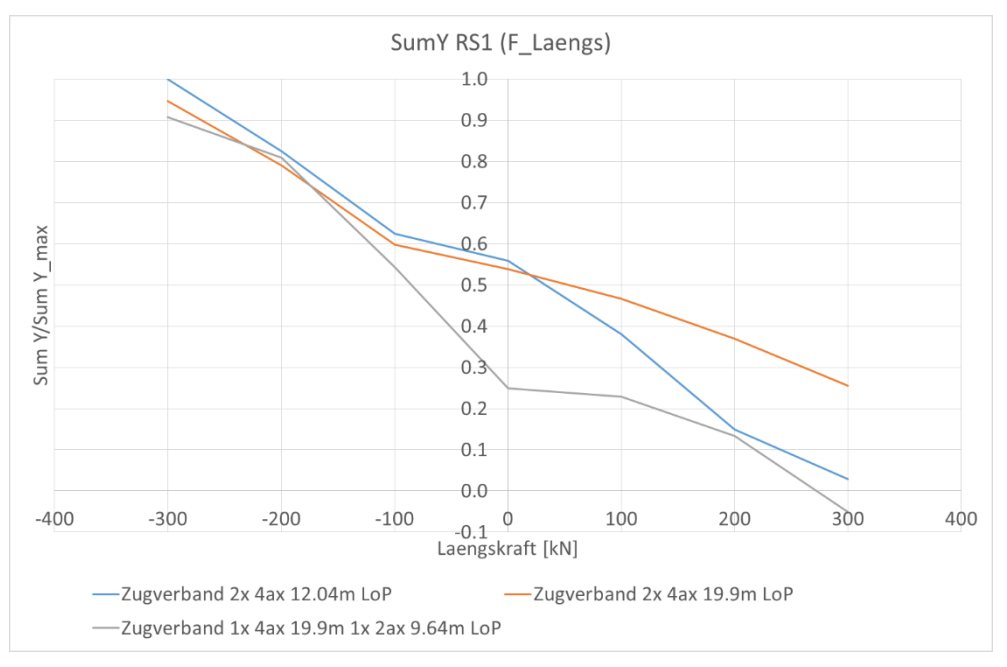

<span id="page-19-1"></span>**Abbildung 19: Einfluss Längskräfte ZVB, SumY RS1**

Nachdem die Variante Zugverband 2x 4ax 12.04m LüP (siehe [Abbildung 14\)](#page-17-1) die höchsten Werte (für Längsdruckkräfte) bei den relevanten Beurteilungsgrößen Ya und SumY zeigte, wurde für die weiteren Untersuchungen diese Variante ausgewählt.

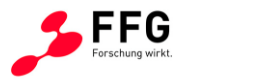

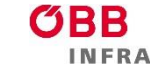

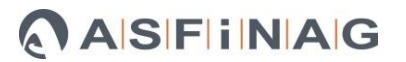

#### <span id="page-20-0"></span>**3.5 Ergebnisse der aq und Längskräfte Variation**

Um zu bestimmen wie sich die Rad-Schiene Kräfte unter Längskrafteinfluss und gleichzeitig wirkender freier Seitenbeschleunigung (aq) verhalten, wurden auch diese Varianten untersucht. Dabei wurden wiederum Längskräfte im Bereich von -300 kN (Druckkraft) bis 300 kN (Zugkraft) aufgebracht und drei unterschiedliche Werte für aq untersucht. Der erste Wert für ag von 0.65 m/s<sup>2</sup> entspricht dem Regel-ag und der laut VZG auf dem Streckenabschnitt zulässigen Geschwindigkeit von 60 km/h. Weiter wurde ein aq von 0 m/s<sup>2</sup> (entspricht einer Geschwindigkeit von 45 km/h) sowie ein negatives aq von -0.83 m/s² (entspricht einer Geschwindigkeit von 8 km/h) untersucht.

[Abbildung 20](#page-20-1) bis [Abbildung 25](#page-23-0) zeigen den Verlauf der einzelnen Beurteilungsgrößen über der Längskraft aufgetragen. Die Werte wurden immer im Bereich des Bogens mit konstantem Radius abgelesen.

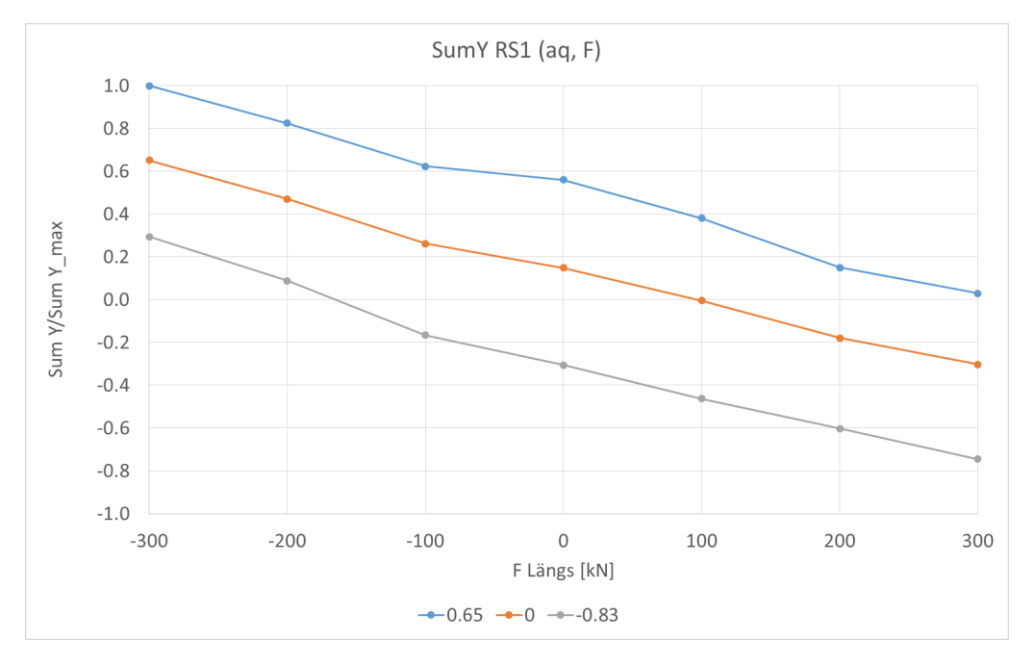

<span id="page-20-1"></span>**Abbildung 20: Sum Y RS1 in Abhängigkeit von Längskraft und aq**

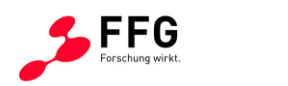

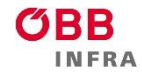

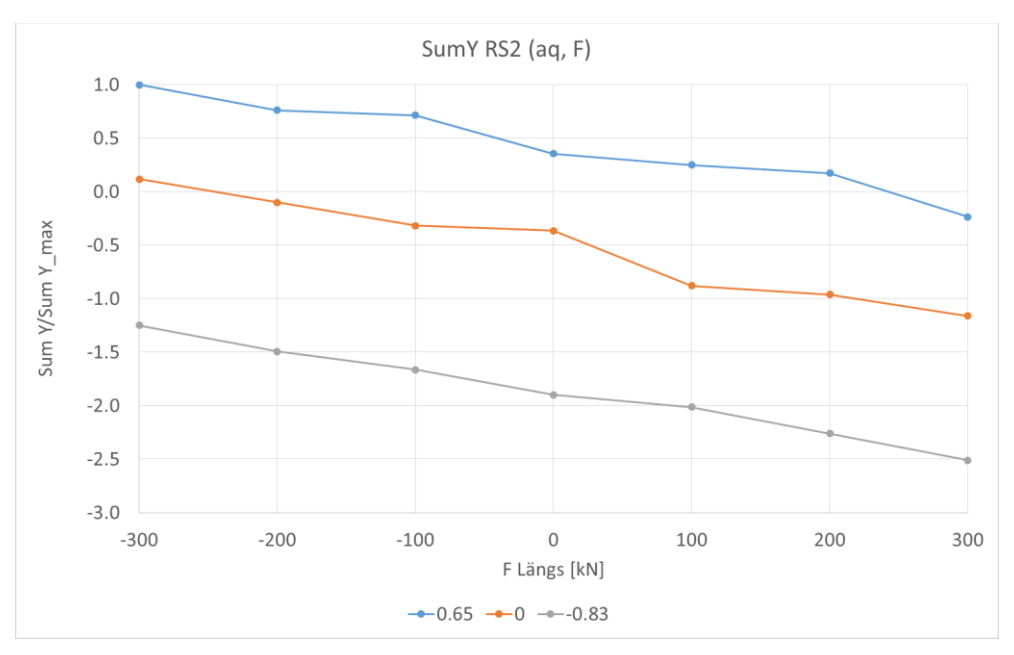

<span id="page-21-0"></span>**Abbildung 21: Sum Y RS2 in Abhängigkeit von Längskraft und aq**

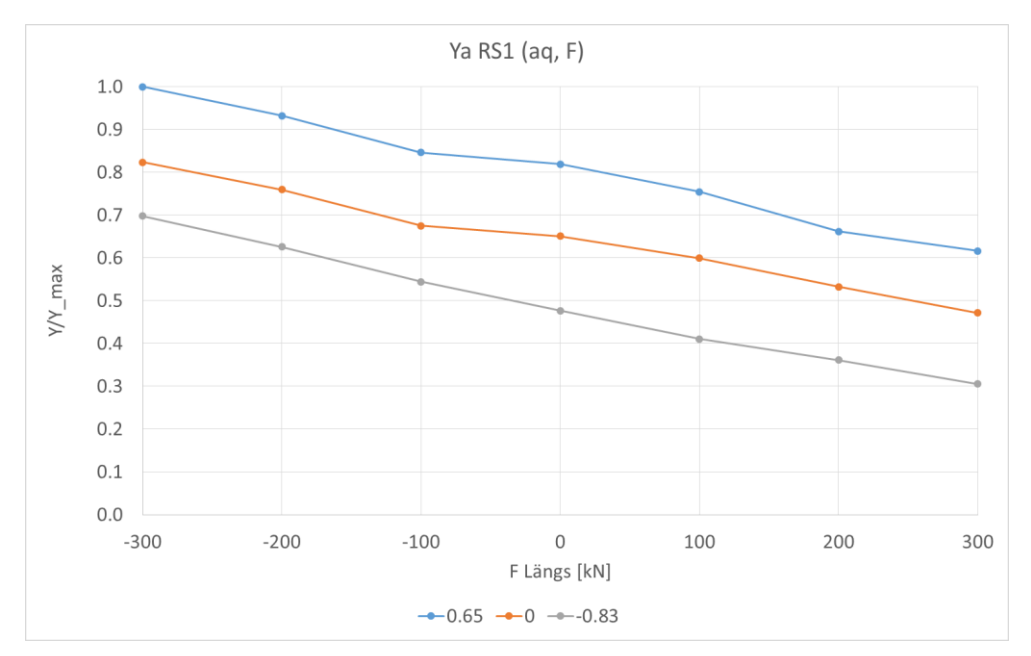

<span id="page-21-1"></span>**Abbildung 22: Ya RS1 in Abhängigkeit von Längskraft und aq**

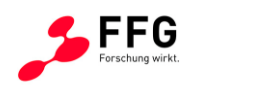

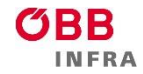

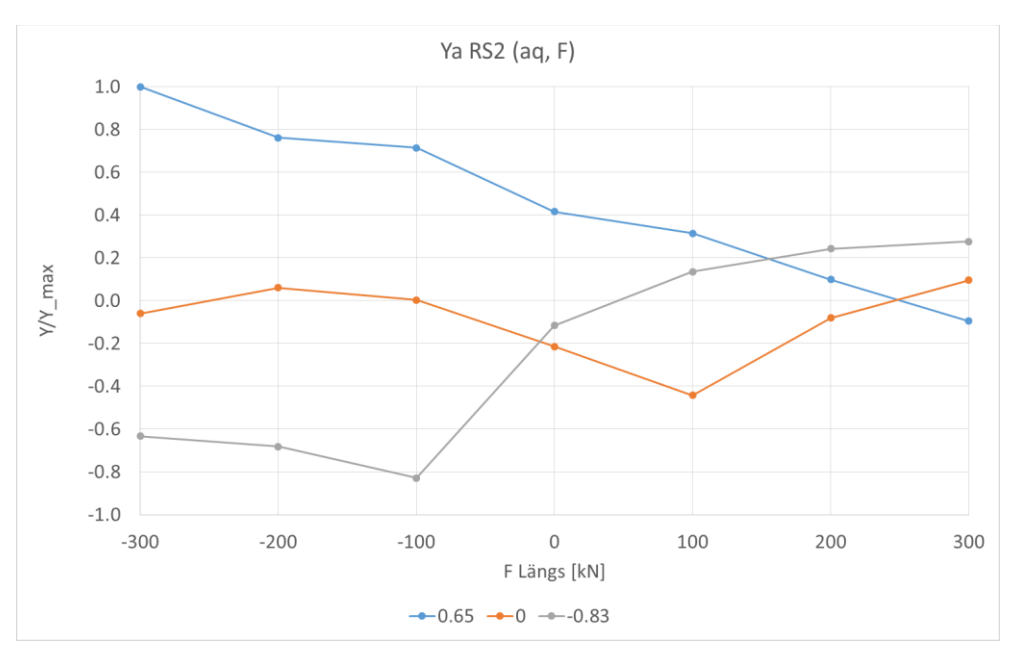

<span id="page-22-0"></span>**Abbildung 23: Ya RS2 in Abhängigkeit von Längskraft und aq**

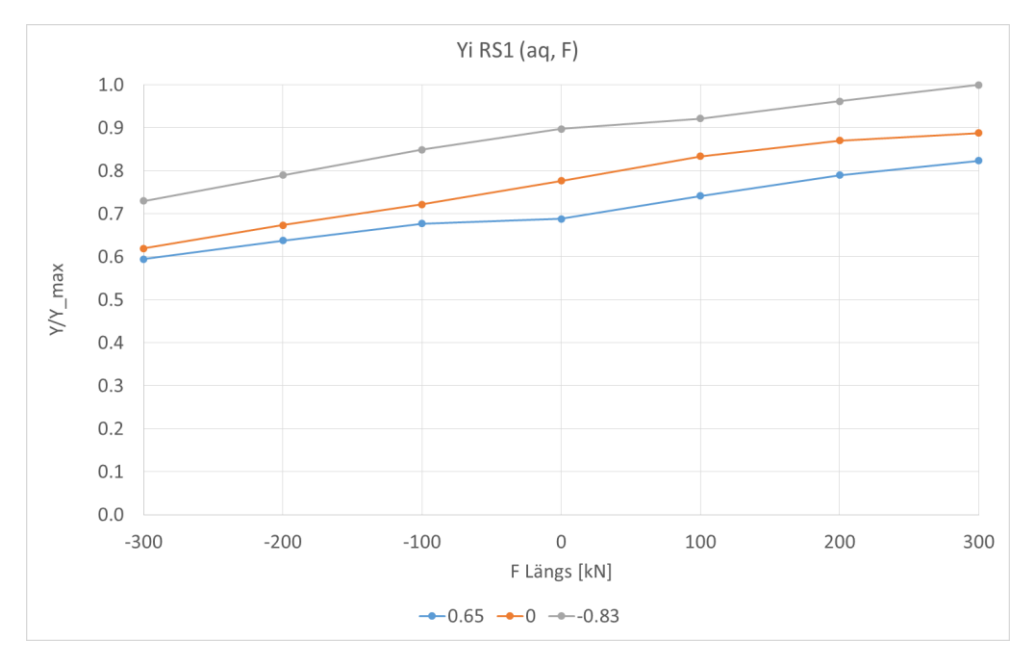

<span id="page-22-1"></span>**Abbildung 24: Yi RS1 in Abhängigkeit von Längskraft und aq**

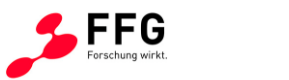

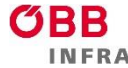

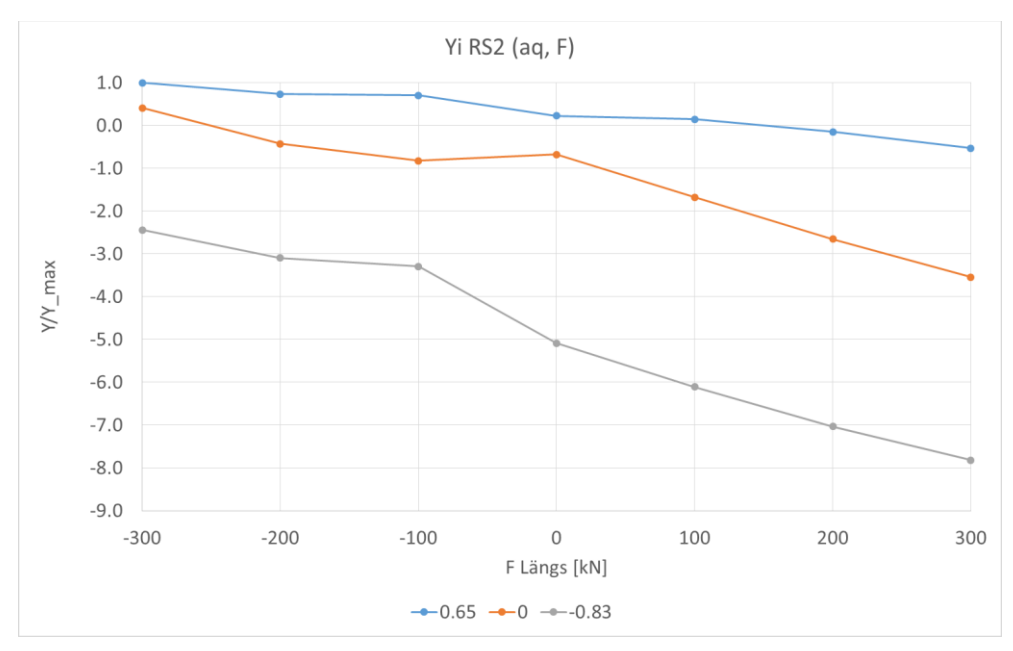

<span id="page-23-0"></span>**Abbildung 25: Yi RS2 in Abhängigkeit von Längskraft und aq**

[Abbildung 26](#page-23-1) zeigt das Verhalten der Anlaufwinkel für RS1 in Abhängigkeit der Längskräfte für verschieden Werte der freien Seitenbeschleunigung (aq). Die Anlaufwinkel für RS2 sind durchwegs vernachlässigbar klein (<1mrad).

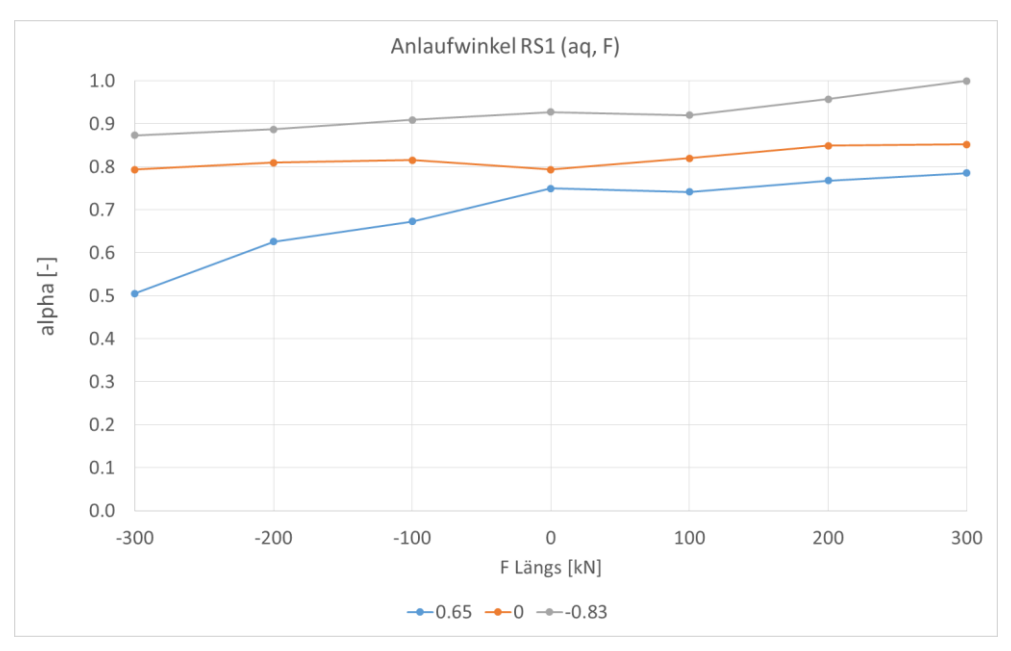

<span id="page-23-1"></span>**Abbildung 26: Anlaufwinkel RS1 in Abhängigkeit der Längskräfte und aq**

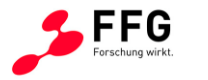

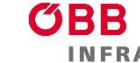

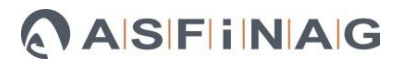

## <span id="page-24-0"></span>**3.6 Zusammenfassung Simulationsergebnisse**

Die in Abschnitt [3.2](#page-14-2) untersuchte Änderung des Reibwerts führte am führenden Radsatz zu einem Anstieg der Führungskräfte am bogenäußeren und bogeninneren Rad. Nachdem diese Größen jedoch unterschiedliche Vorzeichen besitzen bleibt die Summe der Führungskräfte über den Radsatz relativ konstant (siehe [Abbildung 10\)](#page-15-0). Am Radsatz 2 (nachlaufend) ist das Niveau der Führungskräfte wie erwartet deutlich geringer als am Radsatz 1 (vorlaufend). Der Anstieg des Reibwerts führt hier (RS2) zu einer etwas besseren Einstellung des Radsatzes im Bogen, was sich in der Änderung des Vorzeichens der bogeninneren Führungskraft (Yi) ab einem Reibwert von µ=0.3 zeigt und damit eine Reduktion der Führungskräfte bewirkt (siehe [Abbildung 11\)](#page-15-1). Für die Simulationsläufe ohne Variation des Reibwerts, wurde ein konstanter Reibwert von µ=0.4 angenommen.

Eine Annäherung an die Bedingungen der Realität durch die Anwendung von verschlissenen Schienenprofilen im Bogen führt an Radsatz 1 zu einer Erhöhung der Führungskräfte am bogenäußeren und bogeninneren Rad, wie schon bei der Variation des Reibwerts erhöht sich die Summe der Führungskräfte über den Radsatz nur wenig und bleibt annähernd konstant. Bei Radsatz 2 ergibt sich bei verschlissener Schiene eine geringfügige Reduktion der Führungskräfte je Rad und somit reduziert auch die Summe der Führungskräfte SumY. Die Ergebnisse dazu finden sich in Abschnitt [3.3.](#page-16-0)

Abschnitt [3.4](#page-17-0) widmet sich der Untersuchung des Einflusses des Zugverbands ohne nennenswerte Längskräfte. Dabei ergab sich die Variante mit relativ kurzen vierachsigen Wagen (12.04m LüP, 7m Drehgestellmittenabstand) als Variante mit den höchsten Führungskräften (siehe [Abbildung 17\)](#page-18-0). Allerdings ist der Unterschied zu längeren Wagen (19m LüP) nicht sonderlich groß (2% bei Ya und SumY, keine Änderung bei Yi). Wie bei der Kombination von zweiachsigen und vierachsigen Wagen als Rahmenwagen<sup>3</sup> zu beobachten ist, kann die Einreihung in den Zugverband die Führungskräfte im Vergleich zum Einzelfahrzeug jedoch auch verringern. Dies ist auf die Stellung des vorderen Rahmenwagens zurückzuführen, der dabei über die Puffer eine zusätzliche Führungskraft auf den mittleren Wagen ausübt.

Auch bei der weiteren Untersuchung der verschiedenen Varianten des Zugverbands unter Einfluss von Längskräften traten bei der Variante *2x 4ax 12.04m LüP* (siehe [Abbildung 14\)](#page-17-1) die höchsten Werte bei den Beurteilungsgrößen Ya und SumY auf (siehe [Abbildung 18](#page-19-0) und

<sup>-</sup><sup>3</sup> Wagen die vor und hinter dem Versuchsobiekt angeordnet sind.

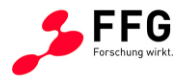

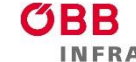

[Abbildung 19\)](#page-19-1). Daher wurde für die weiteren Untersuchungen und auch in weiterer Folge für die Versuche diese Fahrzeuganordnung ausgewählt.

In Abschnitt [3.5](#page-20-0) ist die für die nunmehr festgelegte Variante *2x 4ax 12.04m LüP* (siehe [Abbildung 14\)](#page-17-1) durchgeführte Variation der freien Seitenbeschleunigung (aq) und der Längskräfte dokumentiert. Generell lässt sich ausgehend von der Bogenfahrt ohne Längskräfte sagen, dass Längsdruckkräfte eine Erhöhung bzw. umgekehrt Zugkräfte eine Reduktion der Summe der Führungskräfte (SumY) und auch der Führungskraft des im Bogen außen fahrenden Rades (Ya) am vorlaufenden Radsatz (RS1) bewirken. Eine Reduktion der freien Seitenbeschleunigung (aq) von 0.65m/s² (Regel-aq) auf 0m/s² bzw. -0.83m/s² lässt auch die Summe der Führungskräfte (SumY) und die bogenäußere Führungskraft (Ya) sinken (siehe [Abbildung 20](#page-20-1) und [Abbildung 22\)](#page-21-1). Das gleiche Verhalten lässt sich für die genannten Größen auch am zweiten Radsatz beobachten, dabei ist das Niveau der Führungskräfte jedoch deutlich niedriger. Die Führungskräfte am bogeninneren Rad (Yi) zeigen im Vergleich zu jenen am bogenäußeren Rad ein umgekehrtes Verhalten. D.h. sie steigen bei Zugkraft an und sinken bei Druckkräften und liegen auch bei reduziertem aq auf höherem Niveau als bei Regel-aq.

Die Ergebnisse der Simulationen zeigen, dass die Längskräfte einen deutlichen Einfluss auf die Rad-Schiene-Kräfte, speziell auf die Führungskräfte (Y-Kräfte) und abgeleitete Größen haben und somit auch bei den Versuchen jedenfalls von Interesse sind. Die weiteren Einflussgrößen wie Reibwert und Profilpaarung (Radprofil/Schienenprofil) haben ebenfalls einen Einfluss auf die untersuchten Größen jedoch steht dieser hier nicht im Fokus der Studie. Bei der Untersuchung unterschiedlicher Varianten des Zugverbands traten bei der Variante *2x 4ax 12.04m LüP*, bestehend aus dem untersuchten zweiachsigen Wagen eingereiht zwischen zwei vierachsigen kurzen Güterwagen (siehe [Abbildung 14\)](#page-17-1), die höchsten Werte bei den Beurteilungsgrößen Ya und SumY auf. Aus diesem Grund wurde diese Variante detaillierter untersucht und auch für die Versuche ausgewählt. Die Betrachtung des untersuchten Fahrzeugs als Einzelfahrzeug und im Zugverband mit dementsprechenden Pufferkräften zeigt, dass auch deren Einfluss relevant ist. Dies wird bei der Versuchsplanung ebenfalls berücksichtigt.

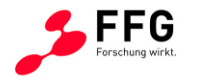

#### <span id="page-26-0"></span>**4 BESCHREIBUNG DER VERSUCHE**

#### <span id="page-26-1"></span>**4.1 Ablauf der Versuche**

Basierend auf den Ergebnissen der Simulationen und den Anforderungen des Projektpartners ÖBB-Infrastruktur wurde eine Spezifikation erstellt, in der die wesentlichen Informationen zur Planung, Vorbereitung und Durchführung der Versuche festgehalten wurden. Weiter enthält die Spezifikation auch die Angaben zu den geplanten Messpositionen und eingesetzten Sensortypen sowie die Verkabelung der einzelnen Komponenten des Versuchsaufbaus. Die zu erfassenden Messgrößen und erwarteten Werte- bzw. Messbereiche sind ebenfalls in Tabellenform in der Spezifikation enthalten. Dieses Dokument wurde auch als Diskussionsgrundlage bei den wiederkehrenden Abstimmungen mit dem Projektpartner verwendet um alle etwaigen Anpassungen am Messaufbau und der Versuchsdurchführung darin festzuhalten.

Nachdem der Termin für die Versuche im September fixiert worden war, wurde die notwendige Ausrüstung vorbereitet, wobei teilweise Anpassungen vorgenommen werden mussten oder Adapter für die Befestigung am Fahrzeug zu konstruieren waren. Der größte Arbeitsaufwand fiel bei dem Umbau der Radsätze des Versuchsobjekts zu Messradsätzen an. Ein Messradsatz ist ein Kraftaufnehmer der auf einem Prüfstand kalibriert wird und anschließend in ein Schienenfahrzeug eingebaut werden kann und so die Erfassung der Kräfte zwischen Rad und Schiene ermöglicht. Dazu war es notwendig Dehnungsmessstreifen am Radsatz anzubringen. Die Positionen der Messstreifen wurden durch Kombination von FEM-Rechnung und Algorithmen, welche die Position der DMS basierend auf den FEM-Ergebnissen optimieren, bestimmt. Ziel der Auslegung war es die Positionen der Dehnungsmessstreifen so zu wählen, dass die zu messende Größe ein ausreichend gutes Signal erzeugt und gleichzeitig ein möglichst geringes Übersprechen der anderen auf den Radsatz wirkenden Messgrößen zu erhalten. Bei der anschließenden Instrumentierung der Radsätze galt es die Positionen der einzelnen Dehnungsmessstreifen genau einzuhalten, da davon die spätere Messgenauigkeit des Messradsatzes abhängt. Nach Verkabelung und Verschaltung der einzelnen DMS zu Wheatstoneschen Vollbrücken wurden die Messstellen abgedeckt um sie vor mechanischen und Witterungseinflüssen zu schützen. Danach war eine Kalibrierung der Radsätze am Prüfstand notwendig. Dabei werden definierte Kräfte in Vertikal- und Querrichtung auf den Radsatz aufgebracht und die Signale der zu Brücken verschalteten Dehnungsmessstreifen aufgezeichnet. So lassen sich im späteren Messeinsatz über die Signale der Messbrücken die im Rad-Schiene Kontakt wirkenden Kräfte bestimmen.

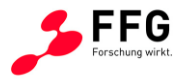

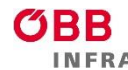

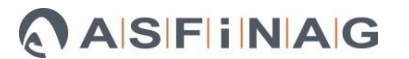

Die Installation der messtechnischen Ausrüstung erfolgte am Standort Knittelfeld der ÖBB Technische Services. Neben den zu Kraftaufnehmern umgebauten Radsätzen wurde weitere Sensorik am Versuchsobjekt angebracht. Mit Hilfe von Beschleunigungssensoren wurden die auf das Fahrzeug wirkenden Beschleunigungen erfasst und durch den Einsatz von Wegaufnehmern konnten die Bewegungen der Radsätze relativ zum Wagen ermittelt werden. Weiter war noch ein GPS zur Positionsbestimmung und ein Drehratensensor verbaut mit dessen Hilfe die Trassierung, speziell die horizontale Streckenkrümmung aufgezeichnet wurde. Nach Abschluss der Arbeiten am Messaufbau und den zu untersuchenden Fahrzeugen, konnte mit den Fahrversuchen begonnen werden.

Die Konfiguration des Zugverbands für die Versuche wurde aus den Simulationsergebnissen abgeleitet und die Messobjekte dementsprechend angeordnet. Wie auch in der Simulation bestand der Zugverband aus dem Versuchsobjekt, einem mit Messradsätzen ausgestatteten zweiachsigen Güterwagen, der zwischen zwei beladenen Schotterwagen eingereiht wurde. Weiter wurde der Messwagen der maschinentechnischen Messgruppe der ÖBB in den Zugverband integriert und jeweils ein Triebfahrzeug an den Enden des Zugverbands gekoppelt (siehe [Abbildung 27\)](#page-28-3). Die Schotterwagen vor und nach dem Versuchsobjekt waren für eine realistische Einbindung in den Zugverband im Hinblick auf die Krafteinleitung über Seitenpuffer und mittig angeordneter Schraubenkupplung nötig. Triebfahrzeuge an den Enden des Zugverbandes wurden für das Einbringen der Längskräfte in den Zugverband benötigt. Die Versuche wurden im Zeitraum vom 15.09.2020-25.09.2020 absolviert und umfassten Fahrten auf der Semmeringstrecke wobei der Fokus auf das Befahren der ortsfesten Messstelle in Breitenstein gelegt wurde. Hierbei wurden die aus den Simulationsergebnissen abgeleiteten Versuchskonfigurationen im Rahmen der betrieblichen Möglichkeiten umgesetzt und untersucht. Wie schon in den Simulationsszenarien wurde der Einfluss der Seitenpuffer untersucht indem ein Tag mit Kupplungsstangen gefahren wurde. Diese erfüllen die Funktion der Seitenpuffer und der Schraubenkupplung in einem und somit konnte das Versuchsobjekt für diesen Zeitraum frei von Einflüssen der durch die Puffer übertragenen Reibkräfte untersucht werden. An den weiteren Versuchstagen wurden Versuchsvarianten mit verschiedenen Längskräften und unterschiedlicher Geschwindigkeit, ebenfalls auf der Semmeringstrecke, gefahren. Die dazu notwendigen Überstellungsfahrten wurden so geplant, dass dabei ein möglichst großer Teil des Hauptschienennetzes befahren wurde und somit auch Messdaten zur weiteren Untersuchung von Fahrzeugreaktionen zur Verfügung stehen.

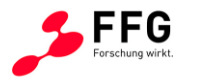

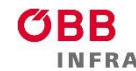

Die zeitsynchrone Aufzeichnung der Messdaten der gesamten Sensorik wurde durch das Prüfinstitut (PJM) sichergestellt. Dabei wurden auch die Versuchsparameter, die Konfiguration der Fahrzeuge und die Bedingungen während der Versuche festgehalten. Nach erfolgreichem Abschluss der Versuche wurde die messtechnische Ausrüstung deinstalliert und der ursprüngliche Zustand der Versuchsobjekte wiederhergestellt.

#### <span id="page-28-0"></span>**4.2 Anordnung Versuchsobjekt**

Die folgende Abbildung zeigt die Zusammensetzung des Messzuges inklusive der Triebfahrzeuge, des Messwagens, des Kalibrierwagens (Versuchsobjekt) und der Schotterwagen. So bestand die Möglichkeit den Kalibrierwagen von den beiden Schotterwagen mittels Kuppelstangen zu entkoppeln, um so das Fahrverhalten frei von Reibkräfte an den Puffern zu untersuchen.

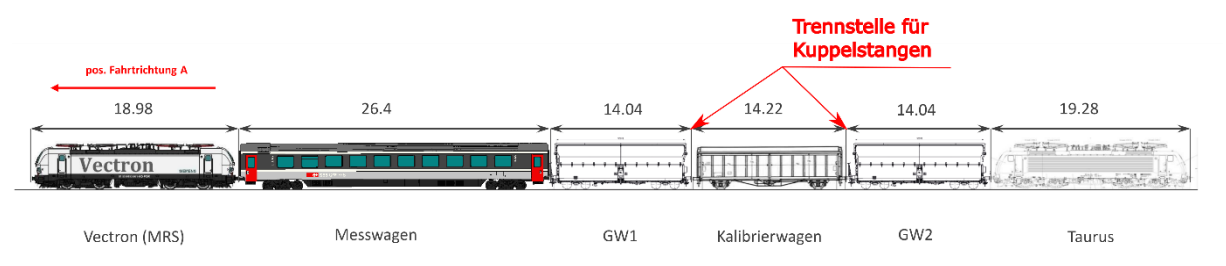

<span id="page-28-3"></span>**Abbildung 27: Zusammenstellung Versuchszug**

## <span id="page-28-1"></span>**4.3 Datenerfassungssystem**

Die Datenerfassung wurde mit einem Messverstärker des Typs MGC+ CP52 (16 Einschubkarten) der Firma Hottinger Baldwin Messtechnik GmbH (HBM) realisiert. Dabei wurden die Messgrößen mit einer Abtastrate von 2400 Hz abgetastet und je nach Typ einer Tiefpassfilterung (Anti-Aliasing-Filter) mit 500 Hz bzw. 1000 Hz Grenzfrequenz unterzogen.

#### <span id="page-28-2"></span>**4.4 Liste der Messfahrten und Versuchsparameter**

Im Rahmen der Versuche wurden unterschiedliche Konfigurationen betreffend die Versuchsparameter Längskräfte, Kopplung der Fahrzeuge, Geschwindigkeit untersucht. In [Tabelle 2](#page-29-1) sind die jeweiligen Versuchsparameter der einzelnen Versuchsfahrten im Detail aufgelistet, während in [Abbildung 28](#page-29-0) die Versuchsstrecke dargestellt ist.

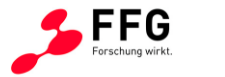

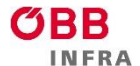

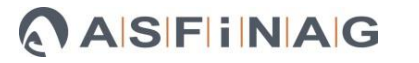

#### <span id="page-29-1"></span>**Tabelle 2: Dokumentation der Versuchsparameter**

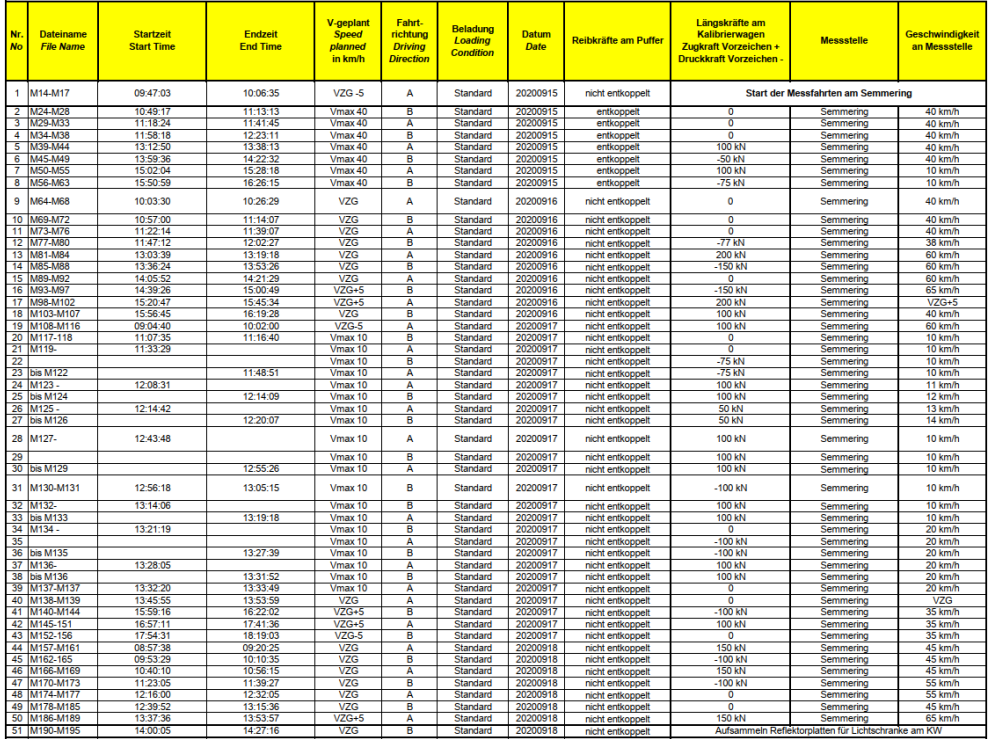

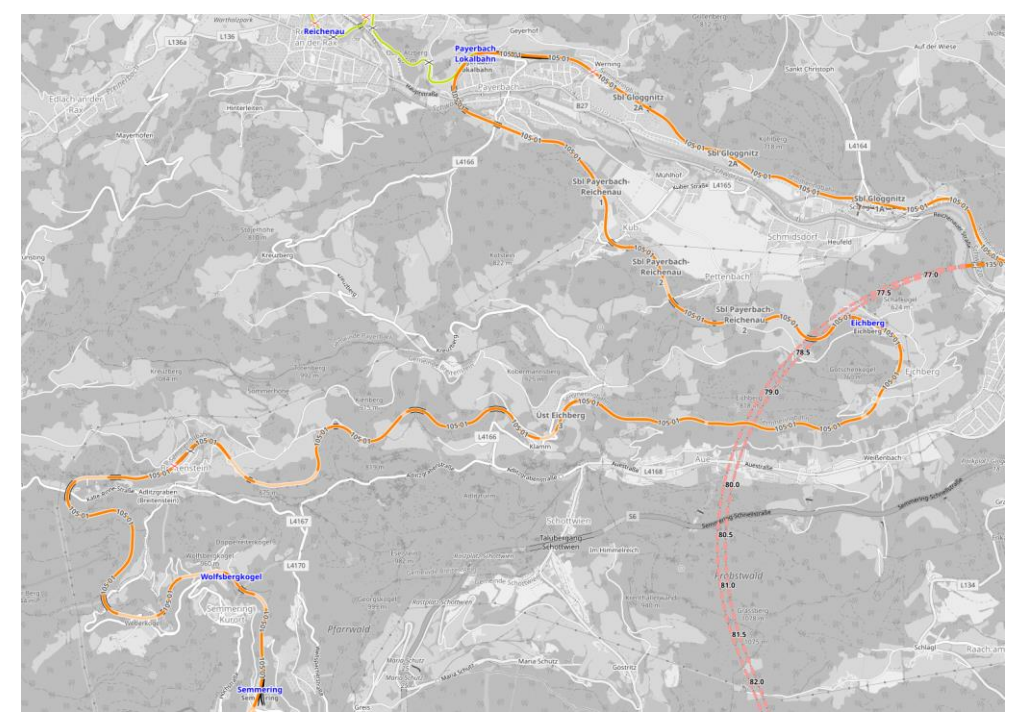

<span id="page-29-0"></span>Abbildung 28: Überblick Versuchsstrecke [Quelle: openrailwaymap.org]

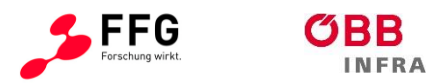

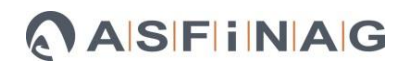

## <span id="page-30-0"></span>**4.5 Messpositionen am untersuchten Fahrzeug**

Wie in der Einleitung dieses Kapitels erwähnt, wurde das Fahrzeug mit Sensorik ausgestattet. In [Abbildung 29](#page-30-1) ist eine Skizze der Messpositionen am untersuchten Fahrzeug dargestellt.

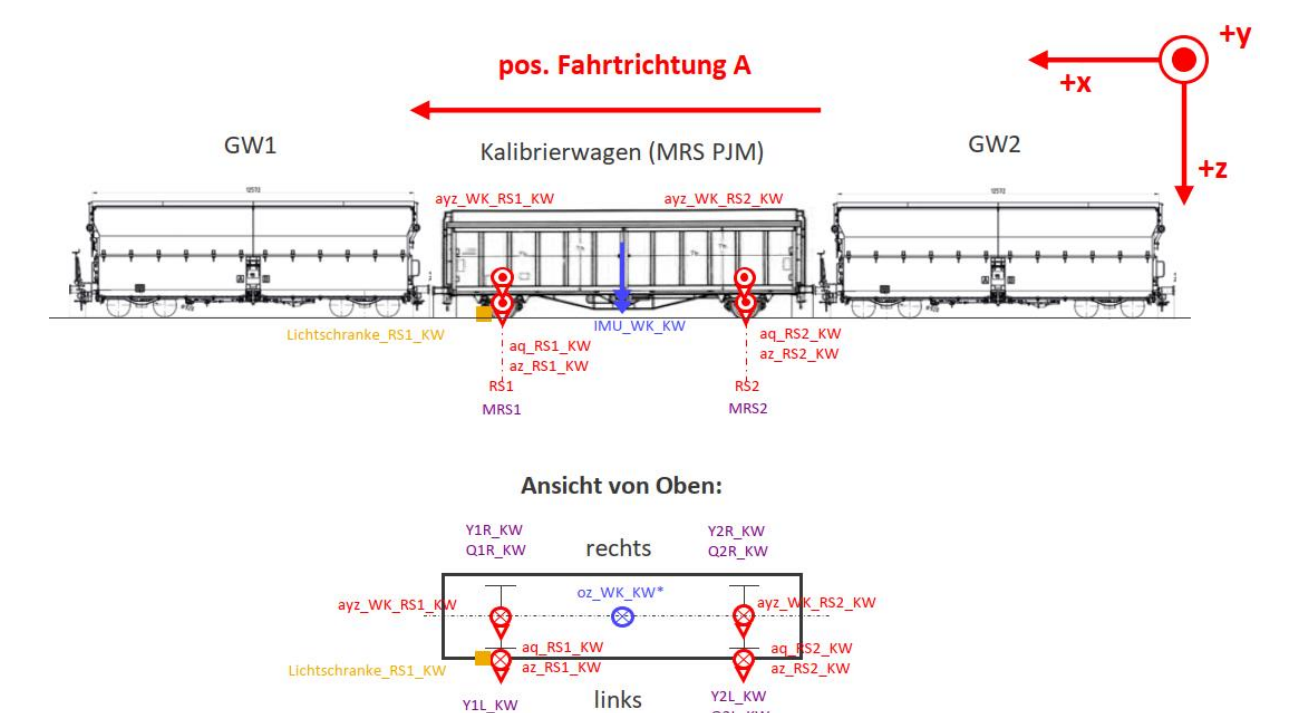

Q2L\_KW

<span id="page-30-1"></span>**Abbildung 29: Übersicht der Sensorpositionen am Kalibrierwagen**

Y1L\_KW<br>Q1L\_KW

 $V_R$ S1

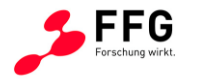

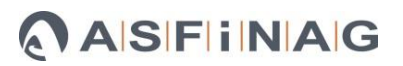

#### <span id="page-31-0"></span>**5 ERGEBNISSE DATENANALYSE**

#### <span id="page-31-1"></span>**5.1 Ablauf Datenanalyse**

Im Zuge der Datenanalyse werden die Versuchsdaten auf Konsistenz geprüft und eventuelle Störungen bereinigt. Auch die Sortierung der Daten nach der jeweiligen Versuchskonfiguration ist wichtig, um aussagekräftige Ergebnisse zu erhalten. In einem weiteren Schritt die Daten aus den Simulationsrechnungen und die während der Versuche erfassten Daten zusammengeführt. Wie in Kapitel [4](#page-26-0) (Versuche) beschrieben, geht es darum durch Befahren der ortsfesten Infrastrukturmessstelle in Breitenstein in unterschiedlichsten Versuchskonfigurationen einen möglichst umfangreichen und vollständigen Satz an Messdaten zu generieren. Wie ebenfalls erwähnt, werden Daten sowohl durch die Messstelle (gleisseitig) als auch durch Messradsätze am Fahrzeug (fahrzeugseitig) erfasst. Diese beiden Datensätze werden synchronisiert und schließlich mit dem dritten Datensatz, welcher mittels Berechnungen mit Mehrkörpersimulationsmodellen des Fahrzeugs und Fahrwegs erzeugt wird, verschnitten. Wichtig ist hierbei die Berücksichtigung der Versuchsparameter Längskräfte und freie Seitenbeschleunigung (aq) der einzelnen Fahrten, um so den Effekt dieser Einflussgrößen auf die Ergebnisse möglichst exakt zu bestimmen.

So lassen sich Vergleiche zwischen den unterschiedlichen Ergebnissen anstellen und eventuelle Abweichungen analysieren. Dazu werden die vertikalen Radkräfte (Q-Kräfte) betrachtet, welche sich gut über die, durch Verwiegung ermittelte, Fahrzeugmasse plausibilisieren lassen. Auf diese Art und Weise ist es möglich die Abweichungen der gemessenen Werte von den berechneten Werten, welche sich aus den Versuchsbedingungen ergeben, zu bestimmen. Damit kann aufgezeigt werden wo es bei den einzelnen Systemen Verbesserungspotenzial gibt und gleichzeitig stehen die durch Messdaten bestätigten Simulationsmodelle für weitere Untersuchungen zur Verfügung.

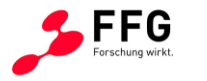

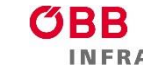

#### <span id="page-32-0"></span>**5.2 Vergleich Messradsätze-ortsfeste Messstelle-Simulation (Q-Kräfte)**

In den folgenden Diagrammen sind die Ergebnisse der Versuche, repräsentiert durch die Werte der Messradsätze und die Messwerte der ortsfesten Messstelle in Breitenstein, sowie die Ergebnisse der Simulationsrechnungen für die vertikalen Radkräfte (Q-Kräfte) dargestellt. Bei dieser Art der Darstellung werden die Ergebnisse jeweils eines Längskraftbereichs (Druckneutral-Zug) in einem Diagramm zusammengefasst. Eine feinere Unterteilung im Druck- /Zugbereich hätte zur Reduktion der jeweils verfügbaren Datenpunkte in diesem Bereich geführt und in weiterer Folge wäre keine zuverlässige Bestimmung der Regressionsgeraden möglich gewesen. Die Datenpunkte sind über dem aq-Wert (Querbeschleunigung am Achslager), welcher sich aus der Kombination der Trassierung (Bogenradius und Überhöhung) und Fahrgeschwindigkeit ergibt, aufgetragen. Diese Darstellungsweise hat sich bei fahrtechnischen Untersuchungen bewährt, weil sich auf diese Weise der Einfluss der Trassierung und der Fahrgeschwindigkeit mit einer Variable abbilden lässt.

Jeder Datenpunkt in den Grafiken steht für eine Überfahrt der ortsfesten Messstelle in Breitenstein. Dazu werden die Messwerte der Messradsätze über einen Bereich von 11m Länge der von der Messstelle erfasst wird arithmetisch gemittelt und bei den Simulationsergebnissen wird analog vorgegangen. Der Output der ortsfesten Messstelle besteht ebenfalls aus einem bereits arithmetisch gemittelten Wert.

Die in den Diagrammen gezeigten Ergebnisse gelten für den vorlaufenden Radsatz (jenen Radsatz der je nach Fahrtrichtung im Fahrzeug vorne befindet) des untersuchten Fahrzeugs. Es wird zwischen *Qa* und *Qi* unterschieden wobei der Index das im Bogen äußere/innere Rad bezeichnet. Die Bezeichnung *\_KW* steht für Kalibrierwagen und bedeutet, dass hier die Ergebnisse der Messradsätze des Fahrzeugs dargestellt sind während *\_MS* für Messstelle steht und die Ergebnisse der ortsfesten Messstelle ausweist. Die Ergebnisse der Simulationsrechnungen schließlich sind mit *\_Sim* gekennzeichnet.

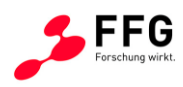

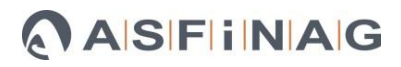

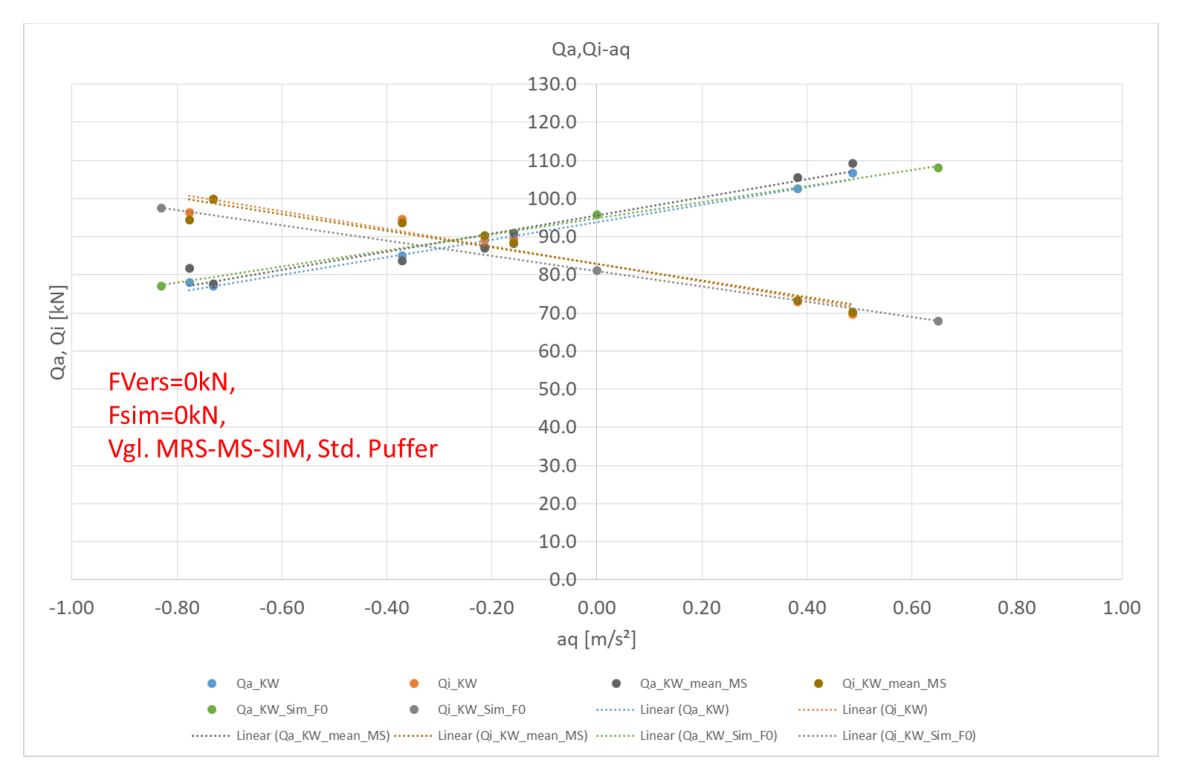

<span id="page-33-0"></span>**Abbildung 30: Vergleich Q-Kräfte MRS-MS-SIM, Versuch FL=0kN, Simulation FL=0kN**

[Abbildung 30](#page-33-0) zeigt die Ergebnisse der Messgröße Q-Kräfte für den gesamten in den Versuchen und Simulationen abgedeckten aq-Bereich und für die Fahrten ohne Längskräfte im Zugverband. Dies gilt natürlich auch für die Simulationen.

Die Ergebnisse aus den Versuchen also die Messwerte der Messradsätze und der ortsfesten Messstelle stimmen sowohl qualitativ als auch quantitativ gut überein. Der Großteil der Werte stimmt bis auf etwa 1-2 kN überein, was bei einer mittleren Radlast von 90 kN einer relativen Abweichung von 1.1 % bis 2.2 % entspricht. Die größte Abweichung tritt bei sehr niedrigen Geschwindigkeiten um die 10 km/h (aq Bereich von 0.8 m/s²) auf und liegt bei 4 kN, das entspricht einer relativen Abweichung von 4.4 %. Tendenziell lässt sich sagen, dass die Abweichung beim bogenäußeren Rad (Qa) etwas größer ausfällt als beim bogeninneren Rad (Qi).

Der Vergleich der Simulationsergebnisse mit den Versuchsergebnissen zeigt eine gute Übereinstimmung der Regressionsgeraden und auch eine qualitative Übereinstimmung. Bei den absoluten Werten ergeben sich Abweichungen von bis zu 5-6 kN.

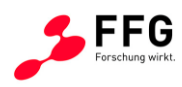

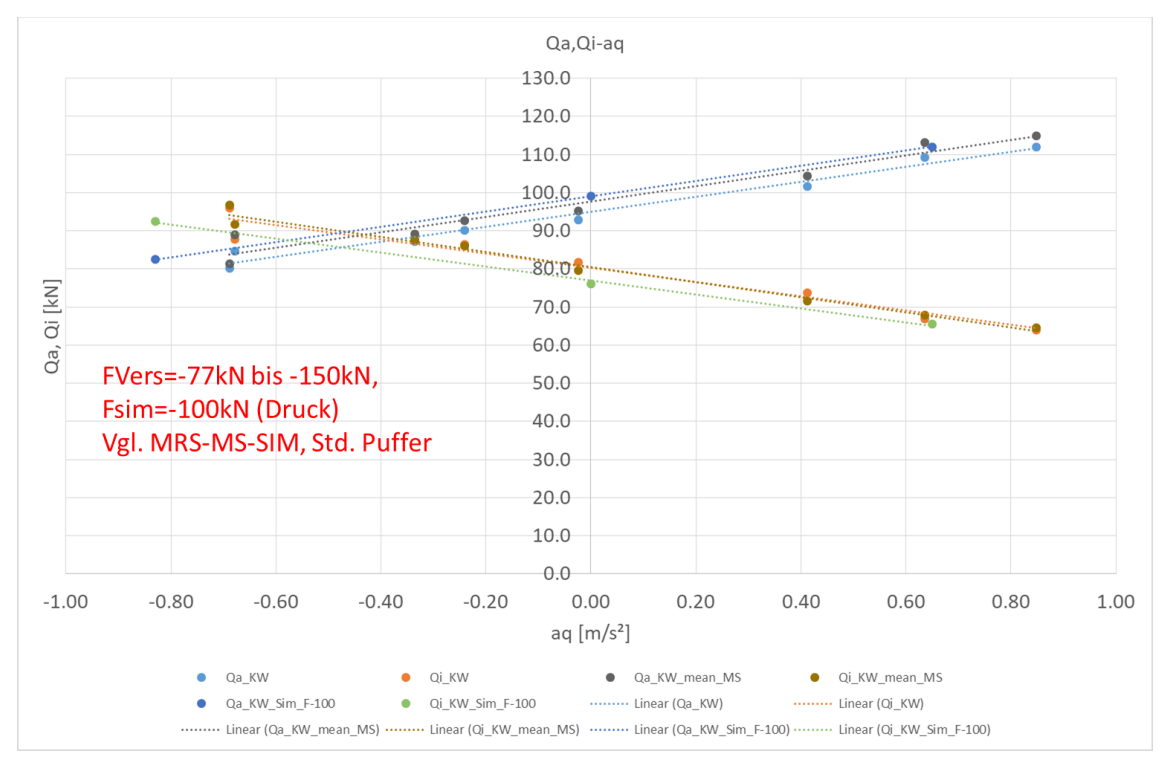

<span id="page-34-0"></span>**Abbildung 31: Vergleich Q-Kräfte MRS-MS-SIM, Versuch FL=-77 bis -150 kN Druck, Simulation FL=-100kN Druck**

[Abbildung 31](#page-34-0) zeigt die Ergebnisse der Messgröße Q-Kräfte für den gesamten in den Versuchen und Simulationen abgedeckten aq-Bereich und für Fahrten mit im Zugverband wirkenden Längsdruckkräften im Bereich von 77 bis 150 kN. In der Simulationsrechnung wurde eine mittlere Längsdruckkraft von 100 kN angenommen.

Auch hier ist die Übereinstimmung zwischen Messradsatz und ortsfester Messstelle durchaus zufriedenstellend. Wie schon bei den Versuchen ohne Längskraft zeigt sich am bogenäußeren Rad (Qa) eine etwas größere Abweichung als beim Vergleich der Werte für das bogeninnere Rad (Qi).

Die Simulationsergebnisse zeigen im Schnitt eine ähnlich gute Übereinstimmung wie bei den Fahrten ohne Längskräfte, mit maximalen Abweichungen von bis zu 8 kN. Beim Vergleich der Simulationsergebnisse fällt auf, dass hier am bogeninneren Rad vor allem im aq-Bereich kleiner Null zu den größten Abweichungen (7-8 kN) kommt.

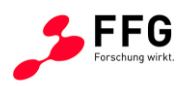

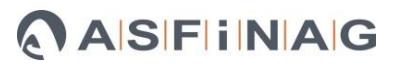

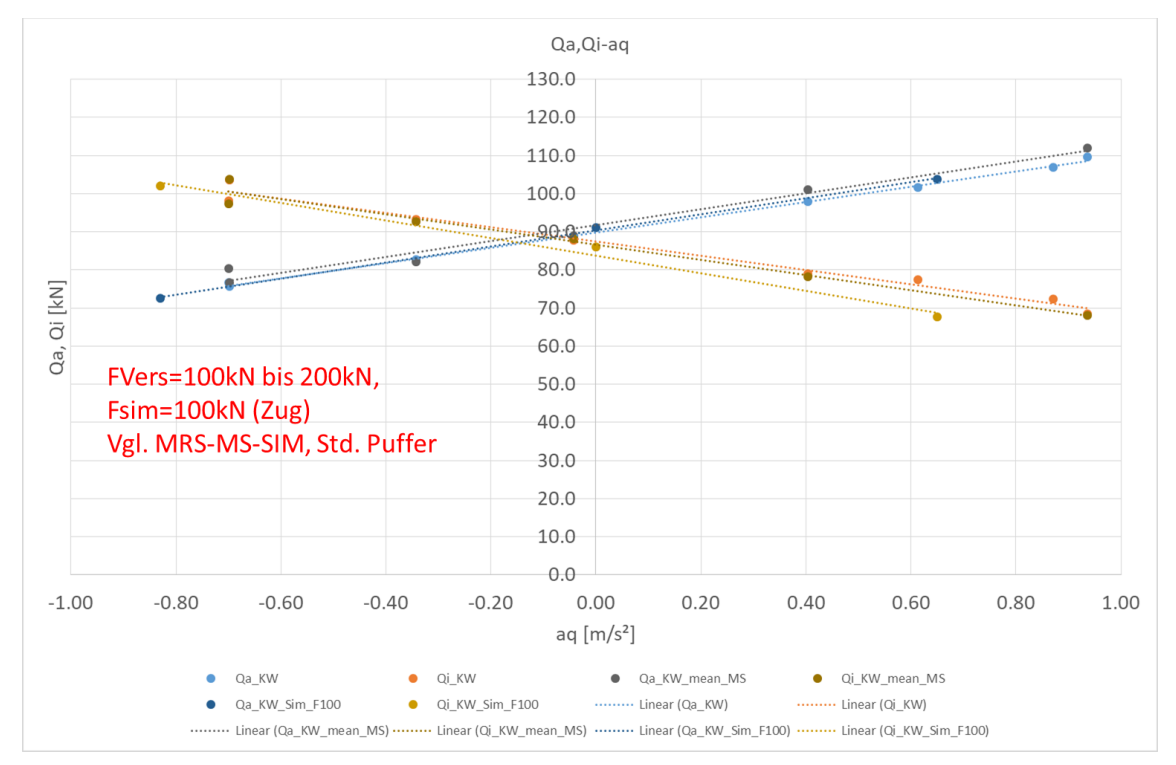

<span id="page-35-0"></span>**Abbildung 32: Vergleich Q-Kräfte MRS-MS-SIM, Versuch F=100 bis 200 kN Zug, Simulation FL=100kN Zug**

[Abbildung 32](#page-35-0) zeigt die Ergebnisse der Messgröße Q-Kräfte für den gesamten in den Versuchen und Simulationen abgedeckten aq-Bereich und für Fahrten mit im Zugverband wirkenden Längszugkräften im Bereich von 100 bis 200 kN. In der Simulationsrechnung wurde eine mittlere Längszugkraft von 100 kN angenommen.

Auch hier ist die Übereinstimmung zwischen Messradsatz und ortsfester Messstelle durchaus zufriedenstellend. Der Unterschied zwischen der Abweichung am bogenäußeren Rad (Qa) und jener am bogeninneren Rad (Qi) ist hier nicht so ausgeprägt wie bei den anderen Fällen mit Druckkraft und neutraler Fahrt.

Beim Vergleich der Simulationsergebnisse fällt auf, dass hier am bogeninneren Rad vor allem im aq-Bereich größer Null zu den größten Abweichungen (7-8 kN) kommt. Ansonsten ist die Übereinstimmung von der gleichen Qualität wie zwischen Messradsatz und Messstelle.

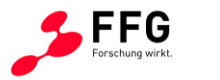

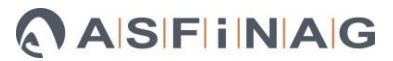

## <span id="page-36-0"></span>**5.3 Fazit Auswertung**

Die Diagramme sprechen eine deutliche Sprache. Im Bereich der vertikalen Radkräfte (Q-Kräfte) ist eine sehr gute Übereinstimmung der Messsysteme Messradsatz und ortsfeste Messstelle in den Versuchen und auch mit den Simulationsergebnissen gegeben.

Es ist hier wichtig anzumerken, dass niedrige Geschwindigkeiten von unter 20 km/h die Einsatzgrenze des Messradsatzsystems darstellen, weil diese für fahrtechnische Versuche mit Mindestgeschwindigkeiten von 40 km/h konzipiert sind. Dies kann in diesem Bereich zu Abweichungen führen.

Auch der Vergleich der Simulationsergebnisse mit den Versuchsergebnissen zeigt für die vertikalen Radkräfte (Q-Kräfte) eine gute Übereinstimmung. Abweichungen auf niedrigem Niveau sind der Tatsache geschuldet, dass für die Simulation nicht immer vollständige Informationen zu den Versuchsbedingungen vorliegen. Auch geringfügige Unterschiede z.B. in der Schwerpunkthöhe zwischen Modell und realem Fahrzeug können mit ein Grund für Abweichungen zwischen Simulationsergebnissen und Versuchsergebnissen sein. Großteils lässt sich jedoch eine gute Übereinstimmung beobachten.

Der Einfluss der Längskräfte zeigt sich bei den vertikalen Radkräften (Q-Kräfte) in einer vertikalen Parallelverschiebung der Regressionsgeraden der Ergebnisse. Das Vorzeichen der Längskräfte beeinflusst hier die Richtung, während die Größe der aufgebrachten Längskraft das Niveau der Ergebnisse bzw. deren Regressionsgerade bestimmt.

Abschließend ist zu ergänzen, dass jede der angewandten Messmethoden als anerkannter Stand der Technik gilt, was die Untersuchung und Erfassung von Rad-Schiene Kräften betrifft. Es ist jedoch auch bekannt, dass diese Systeme ihre Grenzen haben und sich unter bestimmten Bedingungen bzw. der Kombination von ungünstigen Faktoren, Abweichungen in den Ergebnissen zeigen.

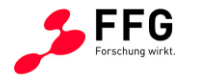

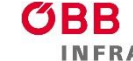

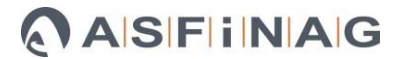

#### <span id="page-37-0"></span>**6 ZUSAMMENFASSUNG-AUSBLICK**

Die Ergebnisse zeigen eine grundsätzlich gute Übereinstimmung sowohl der beiden Messsysteme Messradsatz und ortsfeste Messstelle als auch mit den Ergebnissen der Simulationsrechnungen, welche sich auf Grund der Bestätigung durch die Messergebnisse als wertvolles Werkzeug für Untersuchungen eisenbahntechnischer Fragestellungen bewährt haben. Auch der hier untersuchte Einfluss von Längskräften im Zugverband wird bei entsprechendem Detaillierungsgrad der Modelle gut abgebildet und erreicht bei Vergleich mit den Ergebnissen der Versuche einen hohen Grad an Genauigkeit. Bereiche in denen es aktuell noch zu relevanten Abweichungen kommt, sind Bögen mit Radien von unter 250 m. Dieses Thema ist bekannt und daran wird auch gearbeitet, indem versucht wird die Einspannbedingungen und die Krafteinleitung am Kalibrierprüfstand entsprechend zu optimieren, damit bei der Kalibrierung noch realitätsnähere Bedingungen herrschen. Die Messradsatztechnik funktioniert in den Bereichen (Kräfteniveau und Krafteinleitungspunkte) in welchen ausreichend Kalibrierdaten vorliegen sehr gut, jedoch stößt der Algorithmus zur Bestimmung der Kräfte aus den Rohsignalen, in den Randbereichen wo es derzeit mit der bestehenden Kalibriermethode nicht möglich ist Kalibrierdaten zu generieren, an seine Grenzen, was auch die Qualität der Ergebnisse beeinträchtigt. Je genauer diese Effekte untersucht sind, desto besser kann auch in Zukunft damit umgegangen werden. Die Ergebnisse der Simulationsrechnungen zeigen eine gute qualitative Übereinstimmung mit den Ergebnissen der Versuche. Prinzipiell ist auch die quantitative Übereinstimmung gegeben, jedoch besteht hier eine gewisse Unsicherheit bei den Randbedingungen der Versuche.

Die Resultate der Untersuchungen deuten darauf hin, dass auch unter dem Einfluss von Längskräften die fahrtechnischen Beurteilungsgrößen nicht in einem Ausmaß beeinflusst werden welches zur Überschreitung von Grenzwerten der Fahrsicherheit und Fahrwegbeanspruchung führt. Diese Thematik ist Bestandteil weiterer Untersuchungen deren Grundlage die im Zuge des Projektes erstellten Modelle und erfassten Daten bilden. Aktuell werden die Ergebnisse und Erkenntnisse mit dem Projektpartner ÖBB-Infrastruktur diskutiert und dienen als Ausgangspunkt für weitere Untersuchungen. Es wird an diesen Fragestellungen auch weiterhin aktiv gearbeitet und von Seiten des Projektpartners besteht Interesse, dieses Thema weiter zu untersuchen. Unter anderem gibt es die Idee den Einfluss von Gleislagestörungen auf das Fahrverhalten mit ähnlicher Methodik, nämlich dem Vergleich von Messdaten der Messradsätze mit den Messdaten des Gleismesswagens, zu untersuchen. Die detaillierte Umsetzung der weiterführenden Aktivitäten befindet sich jedoch noch in Planung.